# Package 'symbolicDA'

May 27, 2022

<span id="page-0-0"></span>Title Analysis of Symbolic Data

Version 0.6-3

Date 2022-05-27

Author

Andrzej Dudek, Marcin Pelka <marcin.pelka@ue.wroc.pl>, Justyna Wilk<justyna.wilk@ue.wroc.pl> (to 2017- 09-20), Marek Walesiak <Marek.Walesiak@ue.wroc.pl> (from 2018-02-01)

Maintainer Andrzej Dudek <andrzej.dudek@ue.wroc.pl>

**Depends**  $R$ ( $> = 3.6.0$ ), clusterSim, XML

Imports rgl, shapes, e1071, ade4, cluster, RSDA

Description Symbolic data analysis methods: importing/exporting data from ASSO XML Files, distance calculation for symbolic data (Ichino-Yaguchi, de Carvalho measure), zoom star plot, 3d interval plot, multidimensional scaling for symbolic interval data, dynamic clustering based on distance matrix, HINoV method for symbolic data, Ichino's feature selection method, principal component analysis for symbolic interval data, decision trees for symbolic data based on optimal split with bagging, boosting and random forest approach (+visualization), kernel discriminant analysis for symbolic data, Kohonen's self-organizing maps for symbolic data, replication and profiling, artificial symbolic data generation. (Milligan, G.W., Cooper, M.C. (1985) [<doi:10.1007/BF02294245>](https://doi.org/10.1007/BF02294245), Breiman, L. (1996), [<doi:10.1007/BF00058655>](https://doi.org/10.1007/BF00058655), Hubert, L., Arabie, P. (1985), [<doi:10.1007%2FBF01908075>](https://doi.org/10.1007%2FBF01908075), Ichino, M., & Yaguchi, H. (1994), [<doi:10.1109/21.286391>](https://doi.org/10.1109/21.286391), Rand, W.M. (1971) [<doi:10.1080/01621459.1971.10482356>](https://doi.org/10.1080/01621459.1971.10482356), Calinski, T., Harabasz, J. (1974) [<doi:10.1080/03610927408827101>](https://doi.org/10.1080/03610927408827101), Breckenridge, J.N. (2000) [<doi:10.1207/S15327906MBR3502\\_5>](https://doi.org/10.1207/S15327906MBR3502_5), Groenen, P.J.F, Winsberg, S., Rodriguez, O., Diday, E. (2006) [<doi:10.1016/j.csda.2006.04.003>](https://doi.org/10.1016/j.csda.2006.04.003), Walesiak, M., Dudek, A. (2008) [<doi:10.1007/978-3-540-78246-9\\_11>](https://doi.org/10.1007/978-3-540-78246-9_11), Dudek, A. (2007), [<doi:10.1007/978-3-540-70981-7\\_4>](https://doi.org/10.1007/978-3-540-70981-7_4)).

License GPL  $(>= 2)$ 

URL <http://keii.ue.wroc.pl/symbolicDA/>

Encoding UTF-8

NeedsCompilation no

Repository CRAN

Date/Publication 2022-05-27 07:50:02 UTC

## <span id="page-1-0"></span>R topics documented:

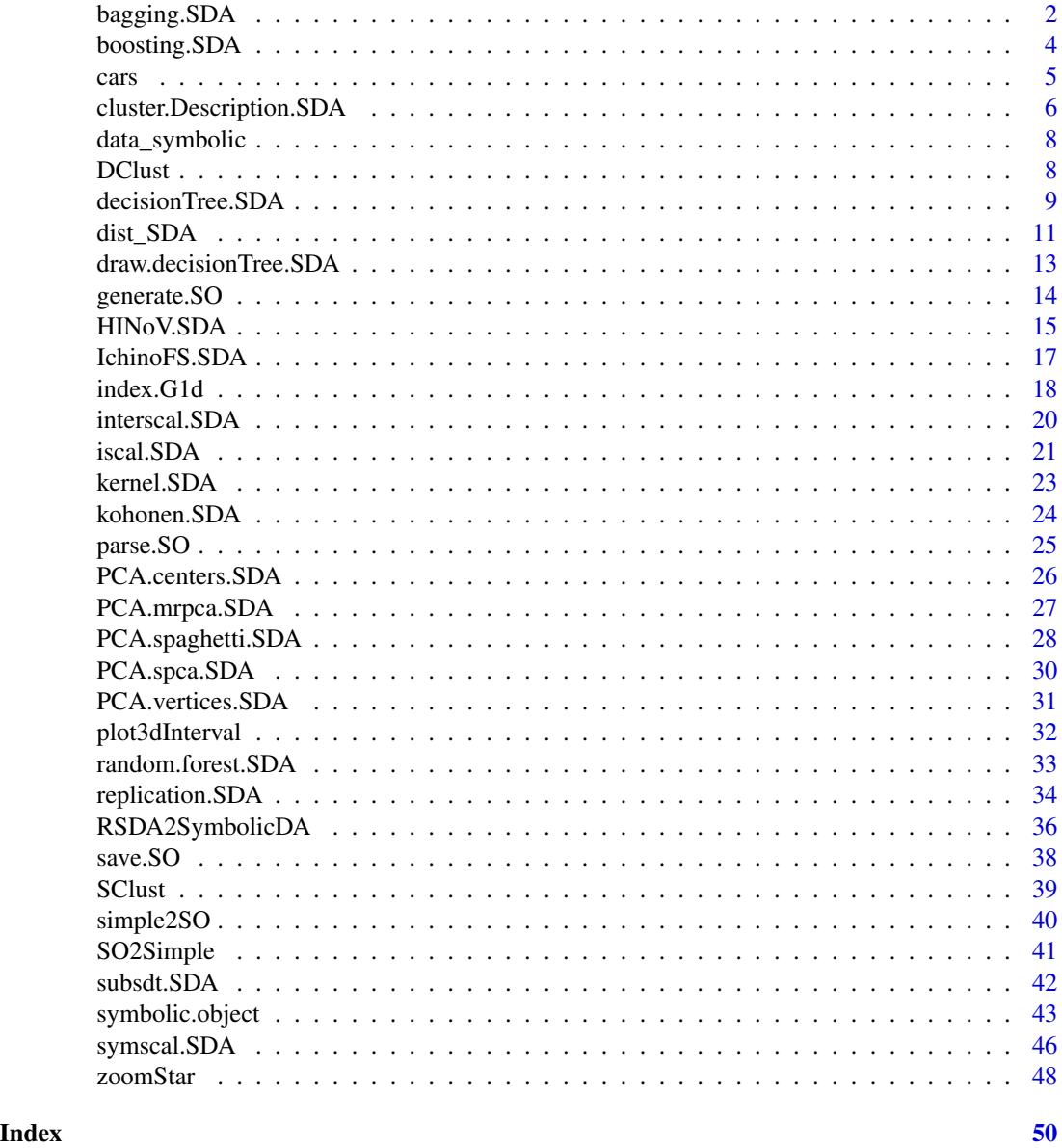

<span id="page-1-1"></span>bagging.SDA *Bagging algorithm for optimal split based on decision tree for symbolic objects*

### Description

Bagging algorithm for optimal split based on decision (classification) tree for symbolic objects

#### bagging.SDA 3

#### Usage

bagging.SDA(sdt,formula,testSet, mfinal=20,rf=FALSE,...)

#### Arguments

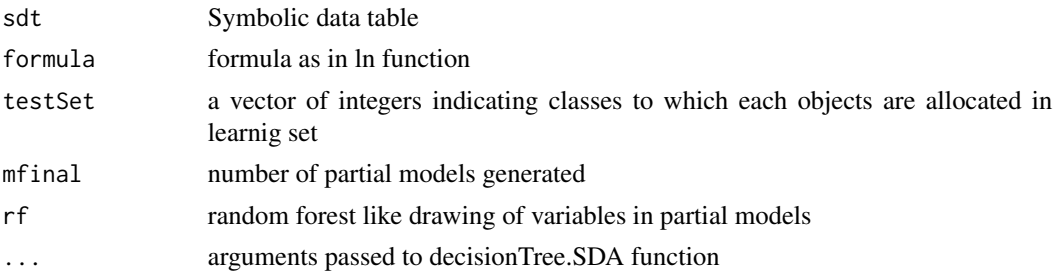

#### Details

The bagging, which stands for bootstrap aggregating, was introduced by Breiman in 1996. The diversity of classifiers in bagging is obtained by using bootstrapped replicas of the training data. Different training data subsets are randomly drawn with replacement from the entire training data set. Then each training data subset is used to train a decision tree (classifier). Individual classifiers are then combined by taking a simple majority vote of their decisions. For any given instance, the class chosen by most number of classifiers is the ensemble decision.

#### Value

An object of class bagging.SDA, which is a list with the following components:

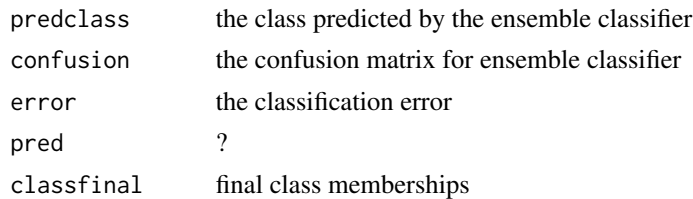

#### Author(s)

Andrzej Dudek <andrzej.dudek@ue.wroc.pl> Marcin Pełka <marcin.pelka@ue.wroc.pl>

Department of Econometrics and Computer Science, University of Economics, Wroclaw, Poland <http://keii.ue.wroc.pl/symbolicDA/>

#### References

Billard L., Diday E. (eds.) (2006), *Symbolic Data Analysis, Conceptual Statistics and Data Mining*, John Wiley & Sons, Chichester.

Bock H.H., Diday E. (eds.) (2000), *Analysis of symbolic data. Explanatory methods for extracting statistical information from complex data*, Springer-Verlag, Berlin.

Breiman L. (1996), *Bagging predictors*, Machine Learning, vol. 24, no. 2, pp. 123-140. Available at: [doi:10.1007/BF00058655.](https://doi.org/10.1007/BF00058655)

<span id="page-3-0"></span>Diday E., Noirhomme-Fraiture M. (eds.) (2008), *Symbolic Data Analysis with SODAS Software*, John Wiley & Sons, Chichester.

#### See Also

[boosting.SDA](#page-3-1),[random.forest.SDA](#page-32-1),[decisionTree.SDA](#page-8-1)

#### Examples

#Example will be available in next version of package, thank You for your patience :-)

<span id="page-3-1"></span>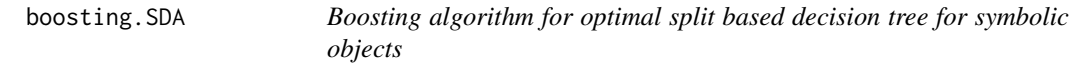

#### Description

Boosting algorithm for optimal split based decision tree for symbolic objects, "symbolic" version of adabag.M1 algorithm

#### Usage

```
boosting.SDA(sdt,formula,testSet, mfinal = 20,...)
```
#### Arguments

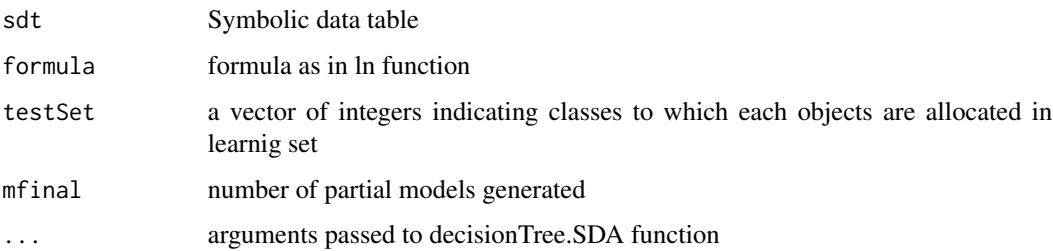

#### Details

Boosting, similar to bagging, also creates an ensemble of classifiers by resampling the data. The results are then combined by majority voting. Resampling in boosting provides the most informative training data for each consecutive classifier. In each iteration of boosting three weak classifiers are created: the first classifier C1 is trained with a random subset of the training data. The training data subset for the next classifier C2 is chosen as the most informative subset, given C1.C2 is trained on a training data only half of wich is correctly classified by C1 and the other half is misclassified. The third classifier C3 is trained with instances on which C1 and C2 disagree. Then the three classifiers are combined through a three-way majority vote.

<span id="page-4-0"></span>cars 5

#### Value

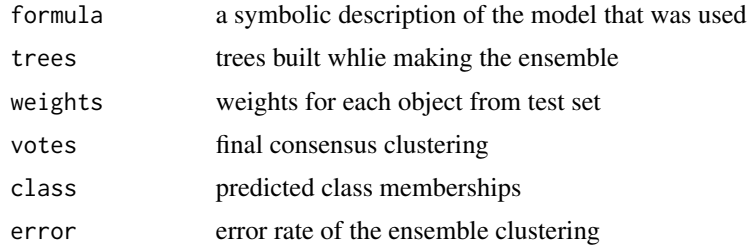

#### Author(s)

Andrzej Dudek <andrzej.dudek@ue.wroc.pl> Marcin Pełka <marcin.pelka@ue.wroc.pl> Department of Econometrics and Computer Science, University of Economics, Wroclaw, Poland <http://keii.ue.wroc.pl/symbolicDA/>

#### References

Billard L., Diday E. (eds.) (2006), *Symbolic Data Analysis, Conceptual Statistics and Data Mining*, John Wiley & Sons, Chichester.

Bock H.H., Diday E. (eds.) (2000), *Analysis of symbolic data. Explanatory methods for extracting statistical information from complex data*, Springer-Verlag, Berlin.

Diday E., Noirhomme-Fraiture M. (eds.) (2008), *Symbolic Data Analysis with SODAS Software*, John Wiley & Sons, Chichester.

#### See Also

[bagging.SDA](#page-1-1),[random.forest.SDA](#page-32-1),[decisionTree.SDA](#page-8-1)

#### Examples

#Example will be available in next version of package, thank You for your patience :-)

cars *real data set in symbolic form - selected car models described by a set of symbolic variables*

#### Description

symbolic data set: 30 observations on 12 symbolic variables - 9 interval-valued and 3 multinominal variables, third dimension represents the begining and the end of intervals for interval-valued variable's implementation or a set of categories for multinominal variable's implementation

#### Format

symbolic data table (see (link{symbolic.object})

#### Source

the original data on 30 selected car models and their prices, chasis and engine types were collected from the websites of authorized car dealers. Then the data were converted (aggregated) to symbolic format (second order symbolic objects). Each symbolic object - e.g. "Seat Leon", "Citroen C4" represents all chasis, engine types and price range of this kind of car model available on the Polish market in 2010. For example the price range [54,900; 96,190] PLN, hatchback and saloon body style, petrol and diesel engine, acceleration 0-100 kph range [10.00; 11.90] seconds are, in general, the characteristics of "Toyota Corolla".

#### Examples

```
# LONG RUNNING - UNCOMMENT TO RUN
#data("cars",package="symbolicDA")
#sdt<-cars
#r<- HINoV.SDA(sdt, u=5, distance="U_3")
#print(r$stopri)
#plot(r$stopri[,2], xlab="Variable number", ylab="topri",
#xaxt="n", type="b")
#axis(1,at=c(1:max(r$stopri[,1])),labels=r$stopri[,1])
```
cluster.Description.SDA

*description of clusters of symbolic objects*

#### Description

description of clusters of symbolic objects is obtained by a generalisation operation using in most cases descriptive statistics calculated separately for each cluster and each symbolic variable.

#### Usage

```
cluster.Description.SDA(table.Symbolic, clusters, precission=3)
```
#### Arguments

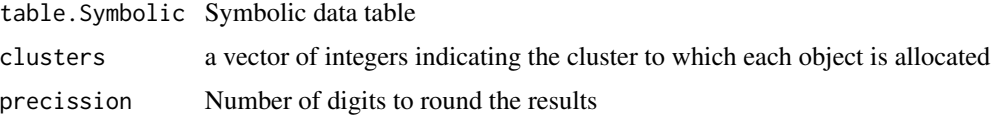

#### Value

A List of cluster numbers, variable number and labels.

The description of clusters of symbolic objects which differs according to the symbolic variable type:

- for interval-valued variable:

<span id="page-5-0"></span>

<span id="page-6-0"></span>"min value" - minimum value of the lower-bounds of intervals observed for objects belonging to the cluster

"max value" - maximum value of the upper-bounds of intervals observed for objects belonging to the cluster

- for multinominal variable:

"categories" - list of all categories of the variable observed for symbolic belonging to the cluster

- for multinominal with weights variable:

"min probabilities" - minimum weight of each category of the variable observed for objects belonging to the cluster

"max probabilities" - maximum weight of each category of the variable observed for objects belonging to the cluster

"avg probabilities" - average weight of each category of the variable calculated for objects belonging to the cluster

"sum probabilities" - sum of weights of each category of the variable calculated for objects belonging to the cluster

#### Author(s)

Andrzej Dudek <andrzej.dudek@ue.wroc.pl>, Justyna Wilk <justyna.wilk@ue.wroc.pl> Department of Econometrics and Computer Science, Wroclaw University of Economics, Poland [http:](http://keii.ue.wroc.pl/symbolicDA/) [//keii.ue.wroc.pl/symbolicDA/](http://keii.ue.wroc.pl/symbolicDA/)

#### References

Billard, L., Diday, E. (eds.) (2006), *Symbolic Data Analysis. Conceptual Statistics and Data Mining*, Wiley, Chichester.

Verde, R., Lechevallier, Y., Chavent, M. (2003), *Symbolic clustering interpretation and visualization*, "The Electronic Journal of Symbolic Data Analysis", Vol. 1, No 1.

Bock, H.H., Diday, E. (eds.) (2000), *Analysis of symbolic data. Explanatory methods for extracting statistical information from complex data*, Springer-Verlag, Berlin.

Diday E., Noirhomme-Fraiture, M. (eds.) (2008), *Symbolic Data Analysis with SODAS Software*, John Wiley & Sons, Chichester.

#### See Also

[SClust](#page-38-1),[DClust](#page-7-1); [hclust](#page-0-0) in stats library; pam in cluster library

#### Examples

```
# LONG RUNNING - UNCOMMENT TO RUN
#data("cars",package="symbolicDA")
#y<-cars
#cl<-SClust(y, 4, iter=150)
#print(cl)
#o<-cluster.Description.SDA(y, cl)
#print(o)
```
<span id="page-7-0"></span>

#### Description

Artificially generated symbolic interval data

#### Format

3-dimensional array: 125 objects, 6 variables, third dimension represents begining and end of interval, 5-class structure

#### Source

Artificially generated data

<span id="page-7-1"></span>DClust *Dynamical clustering based on distance matrix*

#### Description

Dynamical clustering of objects described by symbolic and/or classic (metric, non-metric) variables based on distance matrix

#### Usage

DClust(dist, cl, iter=100)

#### Arguments

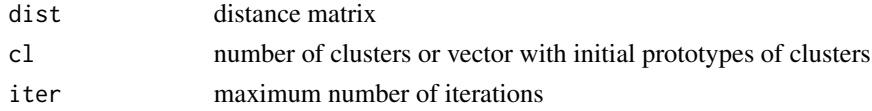

#### Details

See file [../doc/DClust\\_details.pdf](../doc/DClust_details.pdf) for further details

#### Value

a vector of integers indicating the cluster to which each object is allocated

#### Author(s)

Andrzej Dudek <andrzej.dudek@ue.wroc.pl>,Justyna Wilk <justyna.wilk@ue.wroc.pl>Department of Econometrics and Computer Science, Wroclaw University of Economics, Poland [http:](http://keii.ue.wroc.pl/symbolicDA/) [//keii.ue.wroc.pl/symbolicDA/](http://keii.ue.wroc.pl/symbolicDA/)

#### <span id="page-8-0"></span>decisionTree.SDA 9

#### References

Bock, H.H., Diday, E. (eds.) (2000), *Analysis of Symbolic Data. Explanatory Methods for Extracting Statistical Information from Complex Data*, Springer-Verlag, Berlin.

Diday, E., Noirhomme-Fraiture, M. (eds.) (2008), *Symbolic Data Analysis with SODAS Software*, John Wiley & Sons, Chichester, pp. 191-204.

Diday, E. (1971), *La methode des Nuees dynamiques*, Revue de Statistique Appliquee, Vol. 19-2, pp. 19-34.

Celeux, G., Diday, E., Govaert, G., Lechevallier, Y., Ralambondrainy, H. (1988), *Classifcation Automatique des Donnees*, Environnement Statistique et Informatique - Dunod, Gauthier-Villards, Paris.

#### See Also

[SClust](#page-38-1), [dist\\_SDA](#page-10-1); dist in stats library; dist.GDM in clusterSim library; pam in cluster library

#### Examples

```
# LONG RUNNING - UNCOMMENT TO RUN
#data("cars",package="symbolicDA")
#sdt<-cars
#dist<-dist_SDA(sdt, type="U_3")
#clust<-DClust(dist, cl=5, iter=100)
#print(clust)
```
<span id="page-8-1"></span>decisionTree.SDA *Decison tree for symbolic data*

#### Description

Optimal split based decision tree for symbolic objects

#### Usage

```
decisionTree.SDA(sdt,formula,testSet,treshMin=0.0001,treshW=-1e10,
tNodes=NULL,minSize=2,epsilon=1e-4,useEM=FALSE,
multiNominalType="ordinal",rf=FALSE,rf.size,objectSelection)
```
#### Arguments

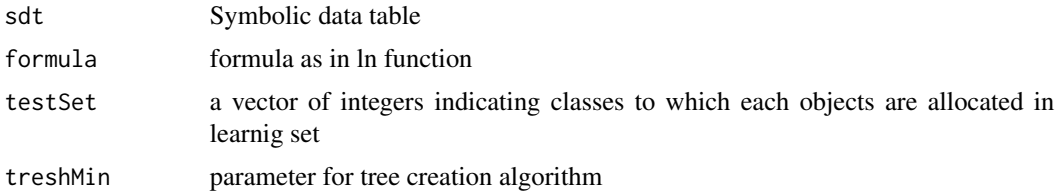

<span id="page-9-0"></span>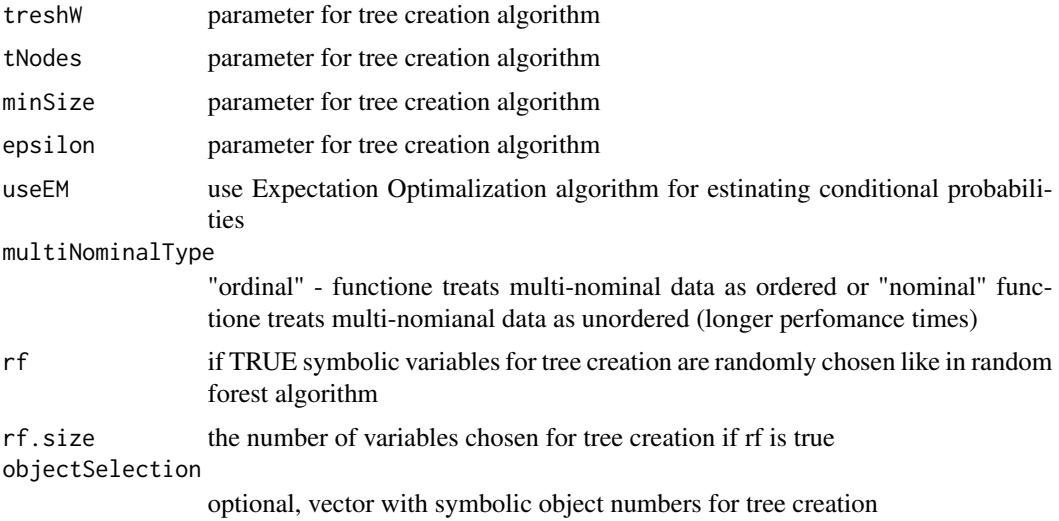

#### Details

For futher details see [../doc/decisionTree\\_SDA.pdf](../doc/decisionTree_SDA.pdf)

#### Value

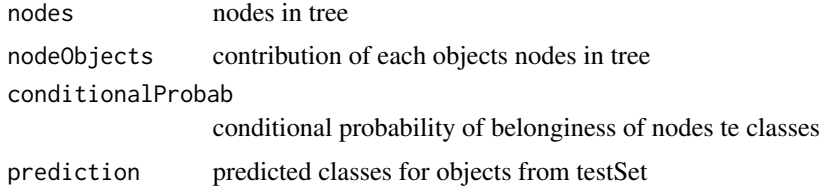

#### Author(s)

Andrzej Dudek <andrzej.dudek@ue.wroc.pl> Marcin Pelka <marcin.pelka@ue.wroc.pl>

Department of Econometrics and Computer Science, University of Economics, Wroclaw, Poland <http://keii.ue.wroc.pl/symbolicDA/>

#### References

Billard L., Diday E. (eds.) (2006), *Symbolic Data Analysis, Conceptual Statistics and Data Mining*, John Wiley & Sons, Chichester.

Bock H.H., Diday E. (eds.) (2000), *Analysis of symbolic data. Explanatory methods for extracting statistical information from complex data*, Springer-Verlag, Berlin.

Diday E., Noirhomme-Fraiture M. (eds.) (2008), *Symbolic Data Analysis with SODAS Software*, John Wiley & Sons, Chichester.

#### See Also

[bagging.SDA](#page-1-1),[boosting.SDA](#page-3-1),[random.forest.SDA](#page-32-1),[draw.decisionTree.SDA](#page-12-1)

#### <span id="page-10-0"></span>dist\_SDA 11

#### Examples

```
# Example 1
# LONG RUNNING - UNCOMMENT TO RUN
# File samochody.xml needed in this example
# can be found in /inst/xml library of package
#sda<-parse.SO("samochody")
#tree<-decisionTree.SDA(sda, "Typ_samochodu~.", testSet=1:33)
#summary(tree) # a very gerneral information
#tree # summary information
```
<span id="page-10-1"></span>dist\_SDA *distance measurement for symbolic data*

#### Description

calculates distances between symbolic objects described by interval-valued, multinominal and multinominal with weights variables

#### Usage

```
dist_SDA(table.Symbolic,type="U_2",subType=NULL,gamma=0.5,power=2,probType="J",
probAggregation="P_1",s=0.5,p=2,variableSelection=NULL,weights=NULL)
```
#### Arguments

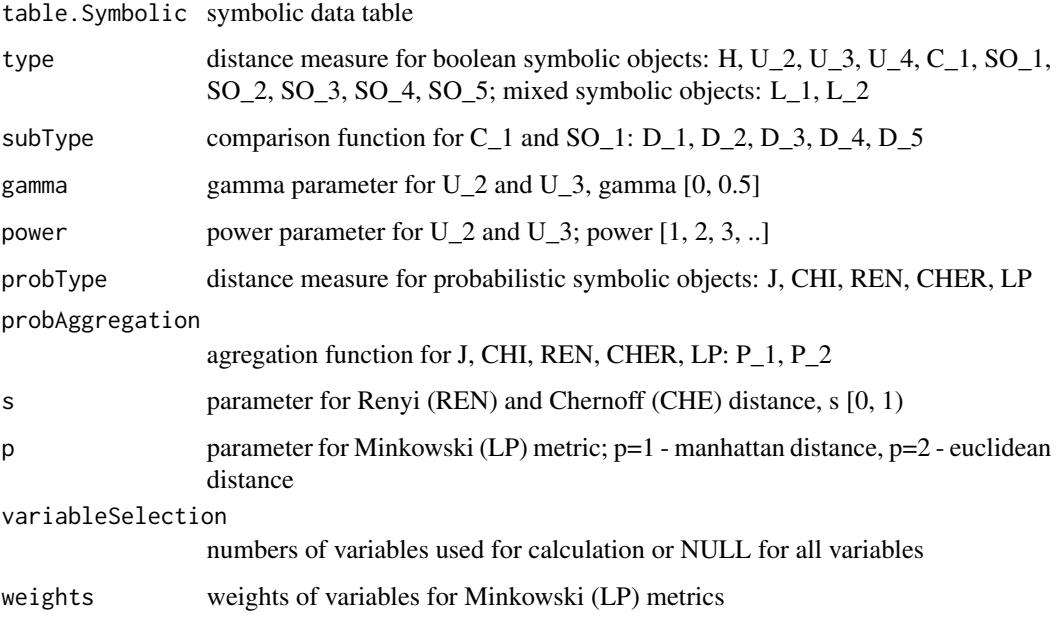

#### Details

Distance measures for boolean symbolic objects:

H - Hausdorff's distance for objects described by interval-valued variables, U\_2, U\_3, U\_4 - Ichino-Yaguchi's distance measures for objects described by interval-valued and/or multinominal variables, C\_1, SO\_1, SO\_2, SO\_3, SO\_4, SO\_5 - de Carvalho's distance measures for objects described by interval-valued and/or multinominal variables.

Distance measurement for probabilistic symbolic objects consists of two steps: 1. Calculation of distance between objects for each variable using componentwise distance measures: J (Kullback-Leibler divergence), CHI (Chi-2 divergence), REN (Renyi's divergence), CHER (Chernoff's distance), LP (modified Minkowski metrics). 2. Calculation of aggregative distance between objects based on componentwise distance measures using objectwise distance measure: P\_1 (manhattan distance), P 2 (euclidean distance).

Distance measures for mixed symbolic objects - modified Minkowski metrics: L\_1 (manhattan distance), L\_2 (euclidean distance).

See file [../doc/dist\\_SDA.pdf](../doc/dist_SDA.pdf) for further details

NOTE !!!: In previous version of package this functian has been called dist.SDA.

#### Value

distance matrix of symbolic objects

#### Author(s)

Andrzej Dudek <andrzej.dudek@ue.wroc.pl>, Justyna Wilk <justyna.wilk@ue.wroc.pl> Department of Econometrics and Computer Science, Wroclaw University of Economics, Poland [http:](http://keii.ue.wroc.pl/symbolicDA/) [//keii.ue.wroc.pl/symbolicDA/](http://keii.ue.wroc.pl/symbolicDA/)

#### References

Billard L., Diday E. (eds.) (2006), *Symbolic Data Analysis, Conceptual Statistics and Data Mining*, John Wiley & Sons, Chichester.

Bock H.H., Diday E. (eds.) (2000), *Analysis of Symbolic Data. Explanatory methods for extracting statistical information from complex data*, Springer-Verlag, Berlin.

Diday E., Noirhomme-Fraiture M. (eds.) (2008), *Symbolic Data Analysis with SODAS Software*, John Wiley & Sons, Chichester.

Ichino, M., & Yaguchi, H. (1994),*Generalized Minkowski metrics for mixed feature-type data analysis*. IEEE Transactions on Systems, Man, and Cybernetics, 24(4), 698-708. Available at: [doi:10.1109/21.286391.](https://doi.org/10.1109/21.286391)

Malerba D., Espozito F, Giovalle V., Tamma V. (2001), *Comparing Dissimilarity Measures for Symbolic Data Analysis*, "New Techniques and Technologies for Statistcs" (ETK NTTS'01), pp. 473-481.

Malerba, D., Esposito, F., Monopoli, M. (2002), *Comparing dissimilarity measures for probabilistic symbolic objects*, In: A. Zanasi, C.A. Brebbia, N.F.F. Ebecken, P. Melli (Eds.), Data Mining III, "Series Management Information Systems", Vol. 6, WIT Press, Southampton, pp. 31-40.

#### <span id="page-12-0"></span>draw.decisionTree.SDA 13

#### See Also

[DClust](#page-7-1), [index.G1d](#page-17-1); dist.Symbolic in clusterSim library

#### Examples

```
# LONG RUNNING - UNCOMMENT TO RUN
#data("cars",package="symbolicDA")
#dist<-dist_SDA(cars, type="U_3", gamma=0.3, power=2)
#print(dist)
```
<span id="page-12-1"></span>draw.decisionTree.SDA *Draws optimal split based decision tree for symbolic objects*

#### Description

Draws optimal split based decision tree for symbolic objects

#### Usage

```
draw.decisionTree.SDA(decisionTree.SDA,boxWidth=1,boxHeight=3)
```
#### Arguments

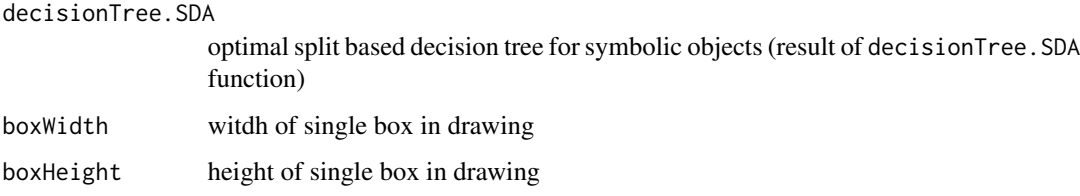

#### Details

Draws optimal split based decision (classification) tree for symbolic objects.

#### Value

A draw of optimal split based decision (classification) tree for symbolic objects.

#### Author(s)

Andrzej Dudek <andrzej.dudek@ue.wroc.pl> Marcin Pełka <marcin.pelka@ue.wroc.pl>

Department of Econometrics and Computer Science, University of Economics, Wroclaw, Poland <http://keii.ue.wroc.pl/symbolicDA/>

#### References

Billard L., Diday E. (eds.) (2006), *Symbolic Data Analysis, Conceptual Statistics and Data Mining*, John Wiley & Sons, Chichester.

Bock H.H., Diday E. (eds.) (2000), *Analysis of symbolic data. Explanatory methods for extracting statistical information from complex data*, Springer-Verlag, Berlin.

Diday E., Noirhomme-Fraiture M. (eds.) (2008), *Symbolic Data Analysis with SODAS Software*, John Wiley & Sons, Chichester.

#### See Also

[decisionTree.SDA](#page-8-1)

#### Examples

```
# LONG RUNNING - UNCOMMENT TO RUN
# Files samochody.xml and wave.xml needed in this example
# can be found in /inst/xml library of package
# Example 1
#sda<-parse.SO("samochody")
#tree<-decisionTree.SDA(sda, "Typ_samochodu~.", testSet=26:33)
#draw.decisionTree.SDA(tree,boxWidth=1,boxHeight=3)
# Example 2
#sda<-parse.SO("wave")
```

```
#tree<-decisionTree.SDA(sda, "WaveForm~.", testSet=1:30)
#draw.decisionTree.SDA(tree,boxWidth=2,boxHeight=3)
```
<span id="page-13-1"></span>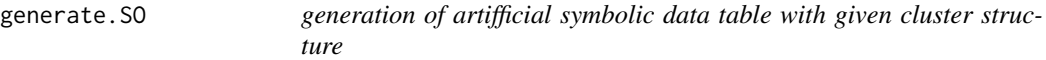

#### Description

generation of artifficial symbolic data table with given cluster structure

#### Usage

```
generate.SO(numObjects,numClusters,numIntervalVariables,numMultivaluedVariables)
```
#### Arguments

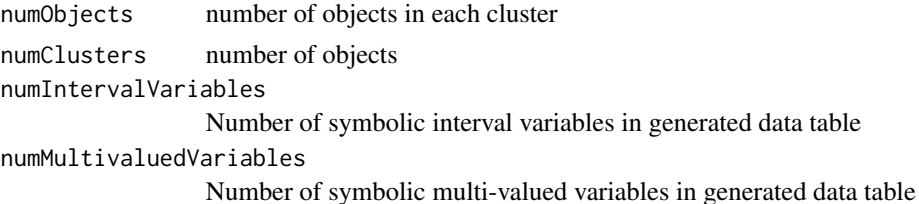

<span id="page-13-0"></span>

#### <span id="page-14-0"></span>HINoV.SDA 15

#### Value

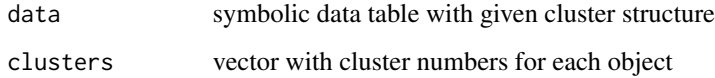

#### Author(s)

Andrzej Dudek <andrzej.dudek@ue.wroc.pl>

Department of Econometrics and Computer Science, University of Economics, Wroclaw, Poland <http://keii.ue.wroc.pl/symbolicDA/>

#### References

Billard L., Diday E. (eds.) (2006), *Symbolic Data Analysis, Conceptual Statistics and Data Mining*, John Wiley & Sons, Chichester.

Bock H.H., Diday E. (eds.) (2000), *Analysis of symbolic data. Explanatory methods for extracting statistical information from complex data*, Springer-Verlag, Berlin.

Diday E., Noirhomme-Fraiture M. (eds.) (2008), *Symbolic Data Analysis with SODAS Software*, John Wiley & Sons, Chichester.

User manual for SODAS 2 software, Software Report, Analysis System of Symbolic Official Data, Project no. IST-2000-25161, Paris.

#### See Also

see [symbolic.object](#page-42-1) for symbolic data table R structure representation

#### Examples

# Example will be available in next version of package, thank You for your patience :-)

<span id="page-14-1"></span>HINoV.SDA *Modification of HINoV method for symbolic data*

#### Description

Carmone, Kara \& Maxwell's Heuristic Identification of Noisy Variables (HINoV) method for symbolic data

#### Usage

HINoV.SDA(table.Symbolic, u=NULL, distance="H", Index="cRAND",method="pam",...)

#### Arguments

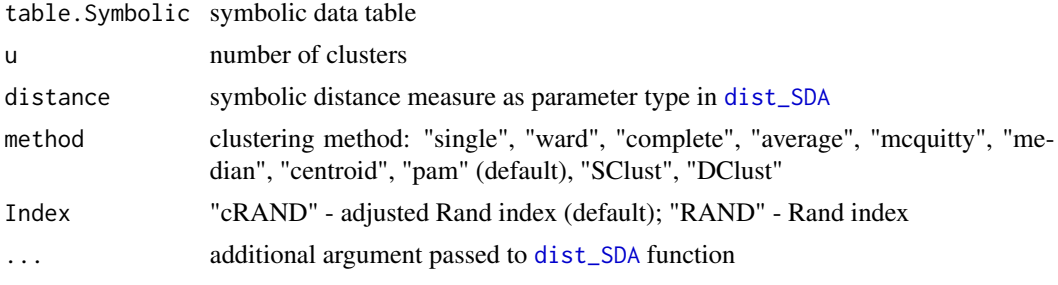

#### Details

For HINoV in symbolic data analysis there can be used methods based on distance matrix such as hierarchical ("single", "ward", "complete", "average", "mcquitty", "median", "centroid") and optimization methods ("pam", "DClust") and also methods based on symbolic data table ("SClust").

See file [../doc/HINoVSDA\\_details.pdf](../doc/HINoVSDA_details.pdf) for further details

#### Value

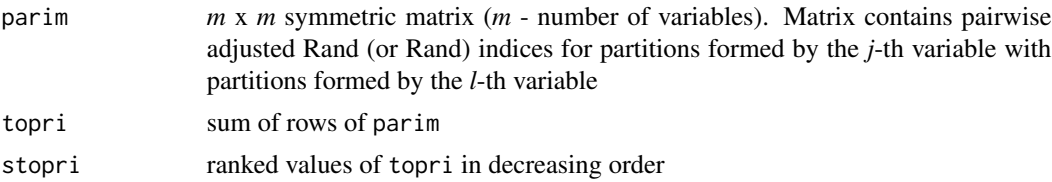

#### Author(s)

Andrzej Dudek <andrzej.dudek@ue.wroc.pl>, Justyna Wilk <justyna.wilk@ue.wroc.pl> Department of Econometrics and Computer Science, Wroclaw University of Economics, Poland [http:](http://keii.ue.wroc.pl/symbolicDA/) [//keii.ue.wroc.pl/symbolicDA/](http://keii.ue.wroc.pl/symbolicDA/)

#### References

Bock, H.H., Diday, E. (eds.) (2000), *Analysis of Symbolic Data. Explanatory Methods for Extracting Statistical Information from Complex Data*, Springer-Verlag, Berlin.

Diday, E., Noirhomme-Fraiture, M. (eds.) (2008), *Symbolic Data Analysis with SODAS Software*, John Wiley & Sons, Chichester.

Carmone, F.J., Kara, A., Maxwell, S. (1999), *HINoV: a new method to improve market segment definition by identifying noisy variables*, "Journal of Marketing Research", November, vol. 36, 501-509.

Hubert, L.J., Arabie, P. (1985), *Comparing partitions*, "Journal of Classification", no. 1, 193-218. Available at: [doi:10.1007/BF01908075.](https://doi.org/10.1007/BF01908075)

Rand, W.M. (1971), *Objective criteria for the evaluation of clustering methods*, "Journal of the American Statistical Association", no. 336, 846-850. Available at: [doi:10.1080/01621459.1971.10482356.](https://doi.org/10.1080/01621459.1971.10482356)

Walesiak, M., Dudek, A. (2008), *Identification of noisy variables for nonmetric and symbolic data in cluster analysis*, In: C. Preisach, H. Burkhardt, L. Schmidt-Thieme, R. Decker (Eds.), Data

<span id="page-15-0"></span>

#### <span id="page-16-0"></span>IchinoFS.SDA 17

analysis, machine learning and applications, Springer-Verlag, Berlin, Heidelberg, 85-92. Available at: [doi:1007/9783540782469\\_11](https://doi.org/1007/978-3-540-78246-9_11)

#### See Also

DClust, SClust, dist\_SDA; HINoV.Symbolic, dist.Symbolic in clusterSim library; hclust in stats library; pam in cluster library

#### Examples

```
# LONG RUNNING - UNCOMMENT TO RUN
#data("cars",package="symbolicDA")
#r<- HINoV.SDA(cars, u=3, distance="U_2")
#print(r$stopri)
#plot(r$stopri[,2], xlab="Variable number", ylab="topri",
#xaxt="n", type="b")
#axis(1,at=c(1:max(r$stopri[,1])),labels=r$stopri[,1])
```
IchinoFS.SDA *Ichino's feature selection method for symbolic data*

#### Description

Ichino's method for identifiyng non-noisy variables in symbolic data set

#### Usage

```
IchinoFS.SDA(table.Symbolic)
```
#### Arguments

table.Symbolic symbolic data table

#### Details

See file [../doc/IchinoFSSDA\\_details.pdf](../doc/IchinoFSSDA_details.pdf) for further details

#### Value

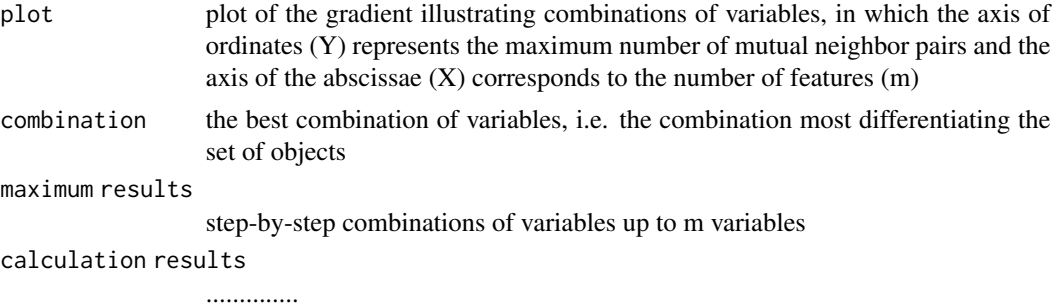

#### <span id="page-17-0"></span>Author(s)

Andrzej Dudek <andrzej.dudek@ue.wroc.pl>, Justyna Wilk <justyna.wilk@ue.wroc.pl> Department of Econometrics and Computer Science, Wroclaw University of Economics, Poland [http:](http://keii.ue.wroc.pl/symbolicDA/) [//keii.ue.wroc.pl/symbolicDA/](http://keii.ue.wroc.pl/symbolicDA/)

#### References

Ichino, M. (1994), *Feature selection for symbolic data classification*, In: E. Diday, Y. Lechevallier, P.B. Schader, B. Burtschy (Eds.), New Approaches in Classification and data analysis, Springer-Verlag, pp. 423-429.

Bock, H.H., Diday, E. (eds.) (2000), *Analysis of symbolic data. Explanatory methods for extracting statistical information from complex data*, Springer-Verlag, Berlin.

Diday, E., Noirhomme-Fraiture, M. (eds.) (2008), *Symbolic Data Analysis with SODAS Software*, John Wiley & Sons, Chichester.

#### See Also

[HINoV.SDA](#page-14-1); HINoV.Symbolic in clusterSim library

#### Examples

```
# LONG RUNNING - UNCOMMENT TO RUN
#data("cars",package="symbolicDA")
#sdt<-cars
#ichino<-IchinoFS.SDA(sdt)
#print(ichino)
```
<span id="page-17-1"></span>index.G1d *Calinski-Harabasz pseudo F-statistic based on distance matrix*

#### Description

Calculates Calinski-Harabasz pseudo F-statistic based on distance matrix

#### Usage

index.G1d (d,cl)

#### Arguments

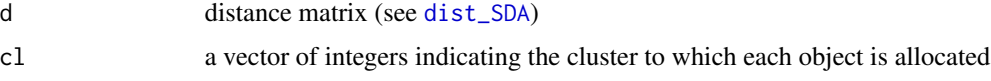

#### Details

See file [../doc/indexG1d\\_details.pdf](../doc/indexG1d_details.pdf) for further details

#### <span id="page-18-0"></span> $index.G1d$  19

#### Value

value of Calinski-Harabasz pseudo F-statistic based on distance matrix

#### Author(s)

Andrzej Dudek <andrzej.dudek@ue.wroc.pl>, Justyna Wilk <justyna.wilk@ue.wroc.pl> Department of Econometrics and Computer Science, Wroclaw University of Economics, Poland [http:](http://keii.ue.wroc.pl/symbolicDA/) [//keii.ue.wroc.pl/symbolicDA/](http://keii.ue.wroc.pl/symbolicDA/)

#### References

Calinski, T., Harabasz, J. (1974), *A dendrite method for cluster analysis*, "Communications in Statistics", vol. 3, 1-27. Available at: [doi:/10.1080/03610927408827101.](https://doi.org//10.1080/03610927408827101)

Everitt, B.S., Landau, E., Leese, M. (2001), *Cluster analysis*, Arnold, London, p. 103. ISBN 9780340761199.

Gordon, A.D. (1999), *Classification*, Chapman & Hall/CRC, London, p. 62. ISBN 9781584880134.

Milligan, G.W., Cooper, M.C. (1985), *An examination of procedures of determining the number of cluster in a data set*, "Psychometrika", vol. 50, no. 2, 159-179. Available at: [doi:10.1007/](https://doi.org/10.1007/BF02294245) [BF02294245.](https://doi.org/10.1007/BF02294245)

Diday, E., Noirhomme-Fraiture, M. (eds.) (2008), *Symbolic Data Analysis with SODAS Software*, John Wiley & Sons, Chichester, pp. 236-262.

Dudek, A. (2007), *Cluster Quality Indexes for Symbolic Classification. An Examination*, In: H.H.-J. Lenz, R. Decker (Eds.), Advances in Data Analysis, Springer-Verlag, Berlin, pp. 31-38. Available at: [doi:10.1007/9783540709817\\_4.](https://doi.org/10.1007/978-3-540-70981-7_4)

#### See Also

[DClust](#page-7-1), [SClust](#page-38-1); index.G2, index.G3, index.S, index.H,index.KL,index.Gap, index.DB in clusterSim library

#### Examples

```
# LONG RUNNING - UNCOMMENT TO RUN
# Example 1
#library(stats)
#data("cars",package="symbolicDA")
#x<-cars
#d<-dist_SDA(x, type="U_2")
#wynik<-hclust(d, method="ward", members=NULL)
#clusters<-cutree(wynik, 4)
#G1d<-index.G1d(d, clusters)
#print(G1d)
```
# Example 2

```
#data("cars",package="symbolicDA")
#md <- dist_SDA(cars, type="U_3", gamma=0.5, power=2)
# nc - number_of_clusters
```

```
#min_nc=2
#max_nc=10
#res <- array(0,c(max_nc-min_nc+1,2))
#res[,1] <- min_nc:max_nc
#clusters <- NULL
#for (nc in min_nc:max_nc)
#{
#cl2 <- pam(md, nc, diss=TRUE)
#res[nc-min_nc+1,2] <- G1d <- index.G1d(md,cl2$clustering)
#clusters <- rbind(clusters, cl2$clustering)
#}
#print(paste("max G1d for",(min_nc:max_nc)[which.max(res[,2])],"clusters=",max(res[,2])))
#print("clustering for max G1d")
#print(clusters[which.max(res[,2]),])
#write.table(res,file="G1d_res.csv",sep=";",dec=",",row.names=TRUE,col.names=FALSE)
#plot(res, type="p", pch=0, xlab="Number of clusters", ylab="G1d", xaxt="n")
#axis(1, c(min_nc:max_nc))
```
<span id="page-19-1"></span>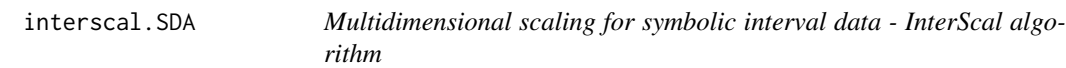

#### **Description**

Multidimensional scaling for symbolic interval data - InterScal algorithm

#### Usage

```
interscal.SDA(x,d=2,calculateDist=FALSE)
```
#### Arguments

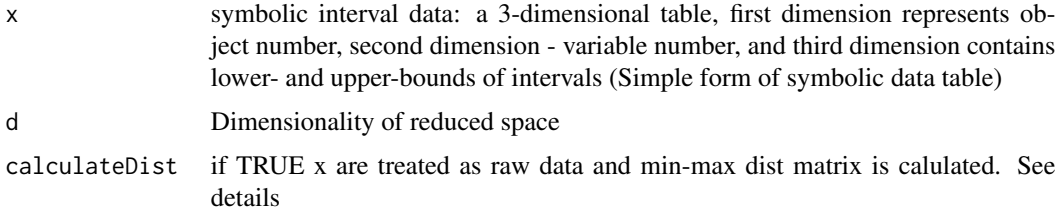

#### Details

Interscal is the adaptation of well-known classical multidimensional scaling for symbolic data. The input for Interscal is the interval-valued dissmilirarity matrix. Such dissmilarity matrix can be obtained from symbolic data matrix (that contains only interval-valued variables), judgements obtained from experts, respondents. See Lechevallier Y. (2001) for details on calculating intervalvalued distance. See file [../doc/Symbolic\\_MDS.pdf](../doc/Symbolic_MDS.pdf) for further details

<span id="page-19-0"></span>

#### <span id="page-20-0"></span>iscal.SDA 21

#### Value

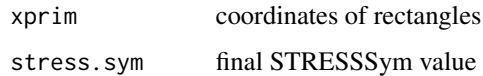

#### Author(s)

Andrzej Dudek <andrzej.dudek@ue.wroc.pl> Marcin Pełka <marcin.pelka@ue.wroc.pl>

Department of Econometrics and Computer Science, University of Economics, Wroclaw, Poland <http://keii.ue.wroc.pl/symbolicDA/>

#### References

Billard L., Diday E. (eds.) (2006), *Symbolic Data Analysis, Conceptual Statistics and Data Mining*, John Wiley & Sons, Chichester.

Bock H.H., Diday E. (eds.) (2000), *Analysis of symbolic data. Explanatory methods for extracting statistical information from complex data*, Springer-Verlag, Berlin.

Diday E., Noirhomme-Fraiture M. (eds.) (2008), *Symbolic Data Analysis with SODAS Software*, John Wiley & Sons, Chichester.

Lechevallier Y. (ed.), *Scientific report for unsupervised classification, validation and cluster analysis*, Analysis System of Symbolic Official Data - Project Number IST-2000-25161, project report.

#### See Also

[iscal.SDA](#page-20-1),[symscal.SDA](#page-45-1)

#### Examples

```
# LONG RUNNING - UNCOMMENT TO RUN
#sda<-parse.SO("samochody")
#data<-sda$indivIC
#mds<-interscal.SDA(data, d=2, calculateDist=TRUE)
```
<span id="page-20-1"></span>iscal.SDA *Multidimensional scaling for symbolic interval data - IScal algorithm*

#### **Description**

Multidimensional scaling for symbolic interval data - IScal algorithm

#### Usage

iscal.SDA(x,d=2,calculateDist=FALSE)

#### <span id="page-21-0"></span>Arguments

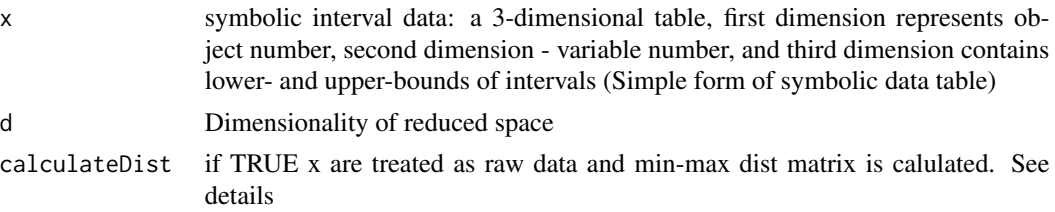

#### Details

IScal, which was proposed by Groenen et. al. (2006), is an adaptation of well-known nonmetric multidimensional scaling for symbolic data. It is an iterative algorithm that uses I-STRESS objective function. This function is normalized within the range [0; 1] and can be interpreted like classical STRESS values. IScal, like Interscal and SymScal, requires interval-valued dissimilarity matrix. Such dissmilarity matrix can be obtained from symbolic data matrix (that contains only interval-valued variables), judgements obtained from experts, respondents. See Lechevallier Y. (2001) for details on calculating interval-valued distance. See file [../doc/Symbolic\\_MDS.pdf](../doc/Symbolic_MDS.pdf) for further details

#### Value

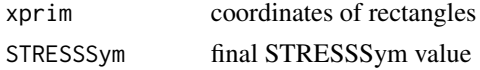

#### Author(s)

Andrzej Dudek <andrzej.dudek@ue.wroc.pl>

Department of Econometrics and Computer Science, University of Economics, Wroclaw, Poland <http://keii.ue.wroc.pl/symbolicDA/>

#### References

Billard L., Diday E. (red.) (2006), *Symbolic Data Analysis, Conceptual Statistics and Data Mining*, John Wiley & Sons, Chichester.

Bock H.H., Diday E. (eds.) (2000), *Analysis of symbolic data. Explanatory methods for extracting statistical information from complex data*, Springer-Verlag, Berlin.

Diday E., Noirhomme-Fraiture M. (red.) (2008), *Symbolic Data Analysis with SODAS Software*, John Wiley & Sons, Chichester.

Groenen P.J.F, Winsberg S., Rodriguez O., Diday E. (2006), I-Scal: multidimensional scaling of interval dissimilarities, *Computational Statistics and Data Analysis*, 51, pp. 360-378. Available at: [doi:10.1016/j.csda.2006.04.003.](https://doi.org/10.1016/j.csda.2006.04.003)

Lechevallier Y. (ed.), *Scientific report for unsupervised classification, validation and cluster analysis*, Analysis System of Symbolic Official Data - Project Number IST-2000-25161, project report.

#### See Also

[interscal.SDA](#page-19-1),[symscal.SDA](#page-45-1)

#### <span id="page-22-0"></span>kernel.SDA 23

#### Examples

# Example will be available in next version of package, thank You for your patience :-)

kernel.SDA *Kernel discriminant analysis for symbolic data*

#### Description

Kernel discriminant analysis for symbolic data

#### Usage

```
kernel.SDA(sdt,formula,testSet,h,...)
```
#### Arguments

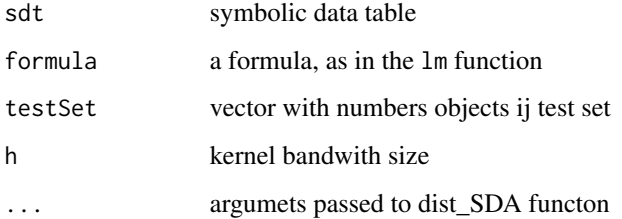

#### Details

Kernel discriminant analysis for symbolic data is based on the intensity estimatior (that is based on dissimiliarity measure for symbolic data) due to the fact that classical well-known density estimator can not be applied. Density estimator can not be applied due to the fact that symbolic objects are not object of euclidean space and the integral operator for symbolic data is not applicable.

For futher details see [../doc/Kernel\\_SDA.pdf.pdf](../doc/Kernel_SDA.pdf.pdf)

#### Value

vector of class belongines of each object in test set

#### Author(s)

Andrzej Dudek <andrzej.dudek@ue.wroc.pl>

Department of Econometrics and Computer Science, University of Economics, Wroclaw, Poland <http://keii.ue.wroc.pl/symbolicDA/>

#### <span id="page-23-0"></span>References

Billard L., Diday E. (eds.) (2006), *Symbolic Data Analysis, Conceptual Statistics and Data Mining*, John Wiley & Sons, Chichester.

Bock H.H., Diday E. (eds.) (2000), *Analysis of symbolic data. Explanatory methods for extracting statistical information from complex data*, Springer-Verlag, Berlin.

Diday E., Noirhomme-Fraiture M. (eds.) (2008), *Symbolic Data Analysis with SODAS Software*, John Wiley & Sons, Chichester.

#### See Also

[dist\\_SDA](#page-10-1)

#### Examples

```
# Example 1
# LONG RUNNING - UNCOMMENT TO RUN
#sda<-parse.SO("samochody")
#model<-kernel.SDA(sda, "Typ_samochodu~.", testSet=6:16, h=0.75)
#print(model)
```
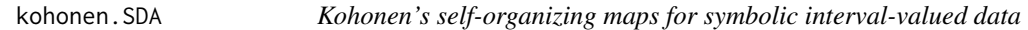

#### Description

Kohonen's self-organizing maps for a set of symbolic objects described by interval-valued variables

#### Usage

```
kohonen.SDA(data, rlen=100, alpha=c(0.05,0.01))
```
#### Arguments

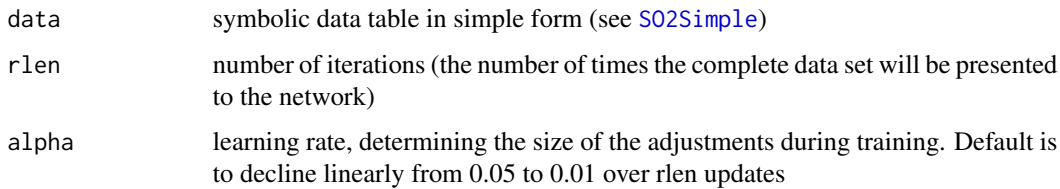

#### Details

See file [../doc/kohonenSDA\\_details.pdf](../doc/kohonenSDA_details.pdf) for further details

#### <span id="page-24-0"></span>parse.SO 25

#### Value

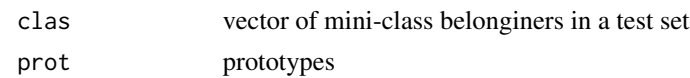

#### Author(s)

Andrzej Dudek <andrzej.dudek@ue.wroc.pl>, Justyna Wilk <justyna.wilk@ue.wroc.pl> Department of Econometrics and Computer Science, Wroclaw University of Economics, Poland [http:](http://keii.ue.wroc.pl/symbolicDA/) [//keii.ue.wroc.pl/symbolicDA/](http://keii.ue.wroc.pl/symbolicDA/)

#### References

Kohonen, T. (1995), *Self-Organizing Maps*, Springer, Berlin-Heidelberg.

Bock, H.H. (2001), *Clustering Algorithms and Kohonen Maps for Symbolic Data*, International Conference on New Trends in Computational Statistics with Biomedical Applications, ICNCB Proceedings, Osaka, pp. 203-215.

Bock, H.H., Diday, E. (eds.) (2000), *Analysis of Symbolic Data. Explanatory Methods for Extracting Statistical Information from Complex Data*, Springer-Verlag, Berlin.

Diday, E., Noirhomme-Fraiture, M. (eds.) (2008), *Symbolic Data Analysis with SODAS Software*, John Wiley & Sons, Chichester, pp. 373-392.

#### See Also

SO2Simple; som in kohonen library

#### Examples

# Example will be available in next version of package, thank You for your patience :-)

<span id="page-24-1"></span>parse.SO *Reading symbolic data table from ASSO-format XML file*

#### Description

Kohonen self organizing maps for sympbolic data with interval variables

#### Usage

```
parse.SO(file)
```
#### Arguments

file file name without xml extension

#### Details

see [symbolic.object](#page-42-1) for symbolic data table R structure representation

#### <span id="page-25-0"></span>Value

Symbolic data table parsed from XML file

#### Author(s)

Andrzej Dudek <andrzej.dudek@ue.wroc.pl>

Department of Econometrics and Computer Science, University of Economics, Wroclaw, Poland <http://keii.ue.wroc.pl/clusterSim/>

#### References

Billard L., Diday E. (eds.) (2006), *Symbolic Data Analysis, Conceptual Statistics and Data Mining*, John Wiley & Sons, Chichester.

Bock H.H., Diday E. (eds.) (2000), *Analysis of symbolic data. Explanatory methods for extracting statistical information from complex data*, Springer-Verlag, Berlin.

Diday E., Noirhomme-Fraiture M. (eds.) (2008), *Symbolic Data Analysis with SODAS Software*, John Wiley & Sons, Chichester.

#### See Also

[save.SO](#page-37-1),[generate.SO](#page-13-1)

#### Examples

#cars<-parse.SO("cars")

<span id="page-25-1"></span>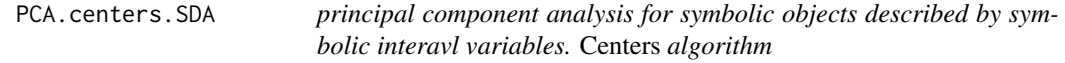

#### Description

principal component analysis for symbolic objects described by symbolic interavl variables. *Centers* algorithm

#### Usage

PCA.centers.SDA(t,pc.number=2)

#### Arguments

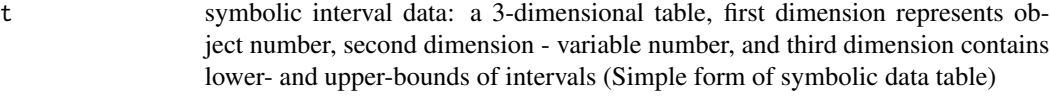

pc.number number of principal components

#### <span id="page-26-0"></span>PCA.mrpca.SDA 27

#### Details

See file [../doc/PCA\\_SDA.pdf](../doc/PCA_SDA.pdf) for further details

#### Value

Data in reduced space (symbolic interval data: a 3-dimensional table)

#### Author(s)

Andrzej Dudek <andrzej.dudek@ue.wroc.pl>

Department of Econometrics and Computer Science, University of Economics, Wroclaw, Poland <http://keii.ue.wroc.pl/symbolicDA/>

#### References

Billard L., Diday E. (eds.) (2006), *Symbolic Data Analysis, Conceptual Statistics and Data Mining*, John Wiley & Sons, Chichester.

Bock H.H., Diday E. (eds.) (2000), *Analysis of symbolic data. Explanatory methods for extracting statistical information from complex data*, Springer-Verlag, Berlin.

Diday E., Noirhomme-Fraiture M. (eds.) (2008), *Symbolic Data Analysis with SODAS Software*, John Wiley & Sons, Chichester.

#### See Also

[PCA.mrpca.SDA](#page-26-1), [PCA.spaghetti.SDA](#page-27-1), [PCA.spca.SDA](#page-29-1), [PCA.vertices.SDA](#page-30-1)

#### Examples

# Example will be available in next version of package, thank You for your patience :-)

<span id="page-26-1"></span>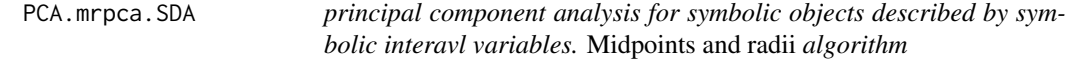

#### Description

principal component analysis for symbolic objects described by symbolic interavl variables. *Midpoints and radii* algorithm

#### Usage

PCA.mrpca.SDA(t,pc.number=2)

#### <span id="page-27-0"></span>Arguments

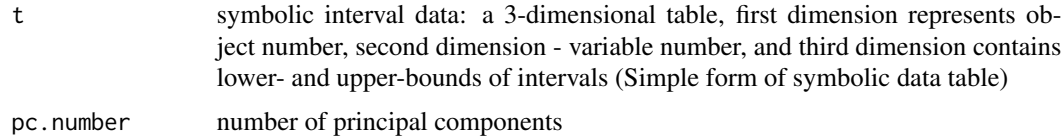

#### Details

See file [../doc/PCA\\_SDA.pdf](../doc/PCA_SDA.pdf) for further details

#### Value

Data in reduced space (symbolic interval data: a 3-dimensional table)

#### Author(s)

Andrzej Dudek <andrzej.dudek@ue.wroc.pl>

Department of Econometrics and Computer Science, University of Economics, Wroclaw, Poland <http://keii.ue.wroc.pl/symbolicDA/>

#### References

Billard L., Diday E. (eds.) (2006), *Symbolic Data Analysis, Conceptual Statistics and Data Mining*, John Wiley & Sons, Chichester.

Bock H.H., Diday E. (eds.) (2000), *Analysis of symbolic data. Explanatory methods for extracting statistical information from complex data*, Springer-Verlag, Berlin.

Diday E., Noirhomme-Fraiture M. (eds.) (2008), *Symbolic Data Analysis with SODAS Software*, John Wiley & Sons, Chichester.

#### See Also

[PCA.centers.SDA](#page-25-1), [PCA.spaghetti.SDA](#page-27-1), [PCA.spca.SDA](#page-29-1), [PCA.vertices.SDA](#page-30-1)

#### Examples

# Example will be available in next version of package, thank You for your patience :-)

<span id="page-27-1"></span>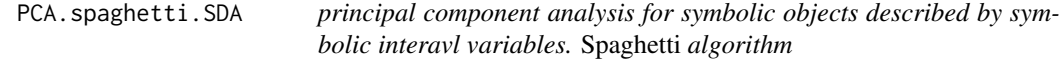

#### Description

principal component analysis for symbolic objects described by symbolic interavl variables. *Spaghetti* algorithm

#### <span id="page-28-0"></span>PCA.spaghetti.SDA 29

#### Usage

PCA.spaghetti.SDA(t,pc.number=2)

#### Arguments

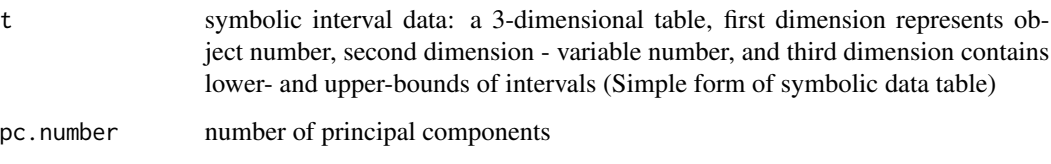

#### Details

See file [../doc/PCA\\_SDA.pdf](../doc/PCA_SDA.pdf) for further details

#### Value

Data in reduced space (symbolic interval data: a 3-dimensional table)

#### Author(s)

Andrzej Dudek <andrzej.dudek@ue.wroc.pl>

Department of Econometrics and Computer Science, University of Economics, Wroclaw, Poland <http://keii.ue.wroc.pl/symbolicDA/>

#### References

Billard L., Diday E. (eds.) (2006), *Symbolic Data Analysis, Conceptual Statistics and Data Mining*, John Wiley & Sons, Chichester.

Bock H.H., Diday E. (eds.) (2000), *Analysis of symbolic data. Explanatory methods for extracting statistical information from complex data*, Springer-Verlag, Berlin.

Diday E., Noirhomme-Fraiture M. (eds.) (2008), *Symbolic Data Analysis with SODAS Software*, John Wiley & Sons, Chichester.

#### See Also

[PCA.centers.SDA](#page-25-1), [PCA.mrpca.SDA](#page-26-1), [PCA.spca.SDA](#page-29-1), [PCA.vertices.SDA](#page-30-1)

#### Examples

# Example will be available in next version of package, thank You for your patience :-)

<span id="page-29-1"></span><span id="page-29-0"></span>

#### Description

principal component analysis for symbolic objects described by symbolic interavl variables. *'Symbolic' PCA* algorithm

#### Usage

PCA.spca.SDA(t,pc.number=2)

#### Arguments

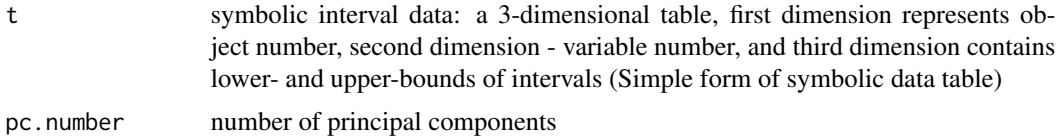

#### Details

See file [../doc/PCA\\_SDA.pdf](../doc/PCA_SDA.pdf) for further details

#### Value

Data in reduced space (symbolic interval data: a 3-dimensional table)

#### Author(s)

Andrzej Dudek <andrzej.dudek@ue.wroc.pl>

Department of Econometrics and Computer Science, University of Economics, Wroclaw, Poland <http://keii.ue.wroc.pl/symbolicDA/>

#### References

Billard L., Diday E. (eds.) (2006), *Symbolic Data Analysis, Conceptual Statistics and Data Mining*, John Wiley & Sons, Chichester.

Bock H.H., Diday E. (eds.) (2000), *Analysis of symbolic data. Explanatory methods for extracting statistical information from complex data*, Springer-Verlag, Berlin.

Diday E., Noirhomme-Fraiture M. (eds.) (2008), *Symbolic Data Analysis with SODAS Software*, John Wiley & Sons, Chichester.

#### See Also

[PCA.centers.SDA](#page-25-1), [PCA.mrpca.SDA](#page-26-1), [PCA.spaghetti.SDA](#page-27-1), [PCA.vertices.SDA](#page-30-1)

#### <span id="page-30-0"></span>PCA.vertices.SDA 31

#### Examples

# Example will be available in next version of package, thank You for your patience :-)

<span id="page-30-1"></span>PCA.vertices.SDA *principal component analysis for symbolic objects described by symbolic interavl variables.* Vertices *algorithm*

#### Description

principal component analysis for symbolic objects described by symbolic interavl variables. *Vertices* algorithm

#### Usage

```
PCA.vertices.SDA(t,pc.number=2)
```
#### Arguments

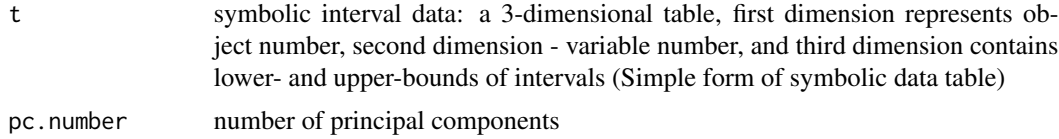

#### Details

See file [../doc/PCA\\_SDA.pdf](../doc/PCA_SDA.pdf) for further details

#### Value

Data in reduced space (symbolic interval data: a 3-dimensional table)

#### Author(s)

Andrzej Dudek <andrzej.dudek@ue.wroc.pl>

Department of Econometrics and Computer Science, University of Economics, Wroclaw, Poland <http://keii.ue.wroc.pl/symbolicDA/>

#### References

Billard L., Diday E. (eds.) (2006), *Symbolic Data Analysis, Conceptual Statistics and Data Mining*, John Wiley & Sons, Chichester.

Bock H.H., Diday E. (eds.) (2000), *Analysis of symbolic data. Explanatory methods for extracting statistical information from complex data*, Springer-Verlag, Berlin.

Diday E., Noirhomme-Fraiture M. (eds.) (2008), *Symbolic Data Analysis with SODAS Software*, John Wiley & Sons, Chichester.

#### <span id="page-31-0"></span>See Also

[PCA.centers.SDA](#page-25-1), [PCA.mrpca.SDA](#page-26-1), [PCA.spaghetti.SDA](#page-27-1), [PCA.spca.SDA](#page-29-1)

#### Examples

# Example will be available in next version of package, thank You for your patience :-)

<span id="page-31-1"></span>plot3dInterval *3D plot for symbolic interval-valued data*

#### Description

3-dimensional plot for symbolic objects described by interval-valued variables

#### Usage

```
plot3dInterval(data, colors)
```
#### Arguments

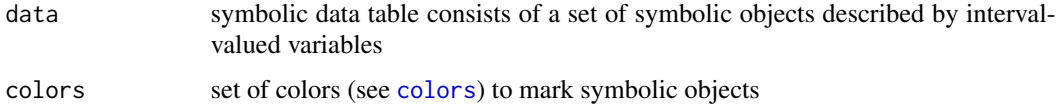

#### Value

3-dimensional plot for symbolic interval-valued data in which each axis represents a symbolic interval-valued variable and each cuboid represents a symbolic object

#### Author(s)

Andrzej Dudek <andrzej.dudek@ue.wroc.pl>, Justyna Wilk <justyna.wilk@ue.wroc.pl> Department of Econometrics and Computer Science, Wroclaw University of Economics, Poland [http:](http://keii.ue.wroc.pl/symbolicDA/) [//keii.ue.wroc.pl/symbolicDA/](http://keii.ue.wroc.pl/symbolicDA/)

#### References

Bock, H.H., Diday, E. (eds.) (2000), *Analysis of symbolic data. Explanatory methods for extracting statistical information from complex data*, Springer-Verlag, Berlin.

Diday, E., Noirhomme-Fraiture, M. (eds.) (2008), *Symbolic Data Analysis with SODAS Software*, John Wiley & Sons, Chichester.

#### See Also

[SClust](#page-38-1); plotInterval in clusterSim library

#### <span id="page-32-0"></span>random.forest.SDA 33

#### Examples

```
# LONG RUNNING - UNCOMMENT TO RUN
#means \leq matrix(c(0,0,0,0)#0,0,6,
#0,6,0,
#0,6,6,
#6,0,0,
#6,0,6,
#6,6,0,
#6,6,6),8,3,byrow=TRUE)
#means<-means*1.5
#means[5:8,1]<-means[5:8,1]-2
#means[5:8,3]<-means[5:8,3]-2
#cov <- matrix(c(1,0,0,0,1,0,0,0,1),3,3)
#t<-cluster.Gen(model=2, means=means, cov=cov, dataType="s", numObjects=10)
#plot3dInterval(t$data, colors=rainbow(8)[t$clusters])
#rgl.viewpoint(15,20,30)
#rgl.snapshot("8_clusters_3d.jpg")
```

```
random.forest.SDA Random forest algorithm for optimal split based decision tree for sym-
                         bolic objects
```
#### Description

Random forest algorithm for optimal split based decision tree for symbolic objects

#### Usage

```
random.forest.SDA(sdt,formula,testSet, mfinal = 100,...)
```
#### Arguments

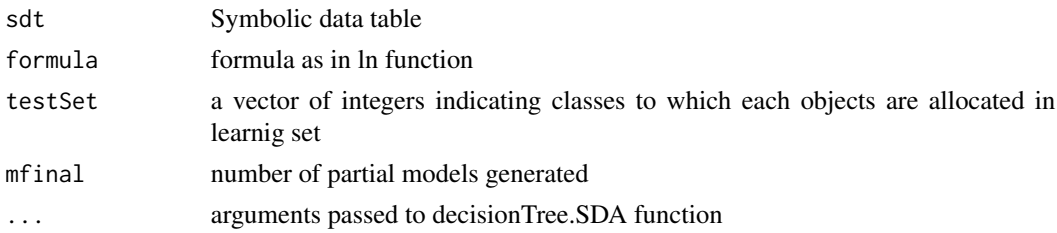

#### Details

random.forest.SDA implements Breiman's random forest algorithm for classification of symbolic data set.

#### Value

Section details goes here

#### <span id="page-33-0"></span>Author(s)

Andrzej Dudek <andrzej.dudek@ue.wroc.pl> Marcin Pełka <marcin.pelka@ue.wroc.pl>

Department of Econometrics and Computer Science, University of Economics, Wroclaw, Poland <http://keii.ue.wroc.pl/symbolicDA/>

#### References

Billard L., Diday E. (eds.) (2006), *Symbolic Data Analysis, Conceptual Statistics and Data Mining*, John Wiley & Sons, Chichester.

Bock H.H., Diday E. (eds.) (2000), *Analysis of symbolic data. Explanatory methods for extracting statistical information from complex data*, Springer-Verlag, Berlin.

Diday E., Noirhomme-Fraiture M. (eds.) (2008), *Symbolic Data Analysis with SODAS Software*, John Wiley & Sons, Chichester.

#### See Also

[bagging.SDA](#page-1-1),[boosting.SDA](#page-3-1),[decisionTree.SDA](#page-8-1)

#### Examples

# Example will be available in next version of package, thank You for your patience :-)

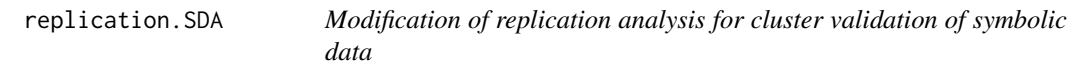

#### Description

Replication analysis for cluster validation of symbolic data

#### Usage

```
replication.SDA(table.Symbolic, u=2, method="SClust", S=10, fixedAsample=NULL, ...)
```
#### Arguments

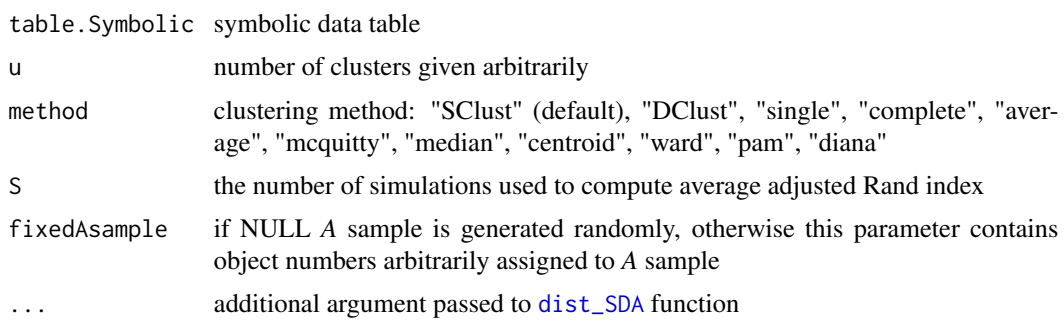

#### Details

See file [../doc/replicationSDA\\_details.pdf](../doc/replicationSDA_details.pdf) for further details

#### Value

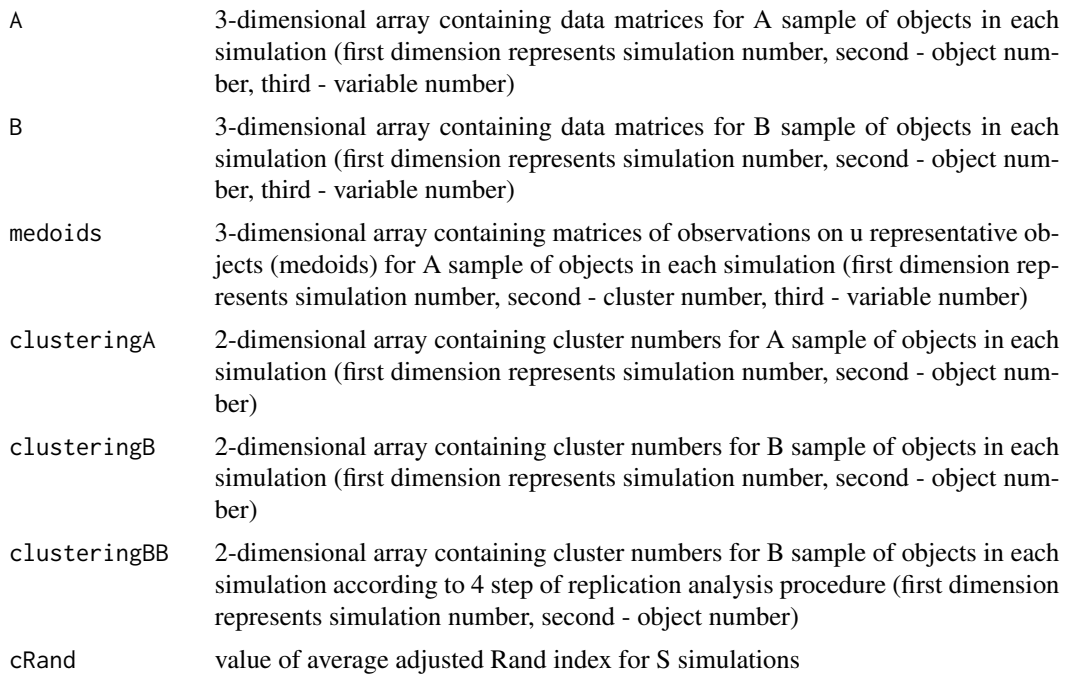

#### Author(s)

Andrzej Dudek <andrzej.dudek@ue.wroc.pl>, Justyna Wilk <justyna.wilk@ue.wroc.pl> Department of Econometrics and Computer Science,Wroclaw University of Economics, Poland [http:](http://keii.ue.wroc.pl/symbolicDA/) [//keii.ue.wroc.pl/symbolicDA/](http://keii.ue.wroc.pl/symbolicDA/)

#### References

Breckenridge, J.N. (2000), *Validating cluster analysis: consistent replication and symmetry*, "Multivariate Behavioral Research", 35 (2), 261-285. Available at: [doi:10.1207/S15327906MBR3502\\_5.](https://doi.org/10.1207/S15327906MBR3502_5)

Gordon, A.D. (1999), *Classification*, Chapman and Hall/CRC, London. ISBN 9781584880134.

Hubert, L., Arabie, P. (1985), *Comparing partitions*, "Journal of Classification", no. 1, 193-218. Available at: [doi:10.1007/BF01908075.](https://doi.org/10.1007/BF01908075)

Milligan, G.W. (1996), *Clustering validation: results and implications for applied analyses*, In P. Arabie, L.J. Hubert, G. de Soete (Eds.), *Clustering and classification*, World Scientific, Singapore, 341-375. ISBN 9789810212872.

Bock H.H., Diday E. (eds.) (2000), *Analysis of Symbolic Data. Explanatory methods for extracting statistical information from complex data*, Springer-Verlag, Berlin.

Diday E., Noirhomme-Fraiture M. (eds.) (2008), *Symbolic Data Analysis with SODAS Software*, John Wiley & Sons, Chichester.

#### See Also

[dist\\_SDA](#page-10-1), [SClust](#page-38-1), [DClust](#page-7-1); hclust in stats library; pam in cluster library; replication.Mod in clusterSim library

#### Examples

```
#data("cars",package="symbolicDA")
#set.seed(123)
#w<-replication.SDA(cars, u=3, method="SClust", S=10)
#print(w)
```
RSDA2SymbolicDA *Read a Symbolic Table from*

#### **Description**

It reads a symbolic data table from a CSV file or converts RSDA object to SymbolicDA "symbolic" class type object

#### Usage

```
RSDA2SymbolicDA(rsda.object=NULL,from.csv=F,file=NULL
, header = TRUE, sep, dec, row.names = NULL)
```
#### Arguments

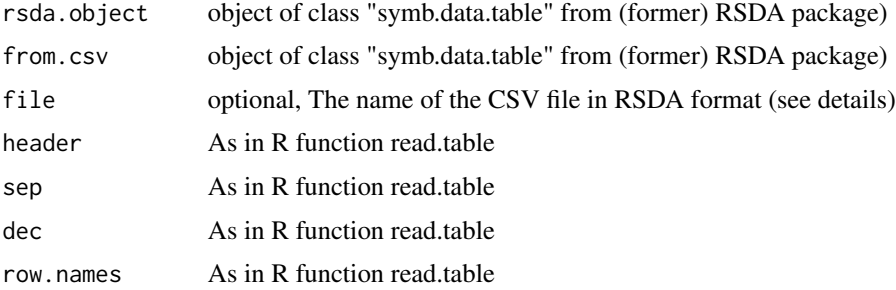

#### Details

(as in (former) RSDA package) The labels \$C means that follows a continuous variable, \$I means an interval variable, \$H means a histogram variables and \$S means set variable. In the first row each labels should be follow of a name to variable and to the case of histogram a set variables types the names of the modalities (categories) . In data rows for continuous variables we have just one value, for interval variables we have the minimum and the maximum of the interval, for histogram variables we have the number of modalities and then the probability of each modality and for set variables we have the cardinality of the set and next the elements of the set.

The format is the CSV file should be like:

<span id="page-35-0"></span>

\$C F1 \$I F2 F2 \$H F3 M1 M2 M3 \$S F4 E1 E2 E3 E4

Case1 \$C 2.8 \$I 1 2 \$H 3 0.1 0.7 0.2 \$S 4 e g k i

Case2 \$C 1.4 \$I 3 9 \$H 3 0.6 0.3 0.1 \$S 4 a b c d

Case3 \$C 3.2 \$I -1 4 \$H 3 0.2 0.2 0.6 \$S 4 2 1 b c

Case4 \$C -2.1 \$I 0 2 \$H 3 0.9 0.0 0.1 \$S 4 3 4 c a

Case5 \$C -3.0 \$I -4 -2 \$H 3 0.6 0.0 0.4 \$S 4 e i g k

The internal format is: \$N  $[1] 5$ \$M [1] 4 \$sym.obj.names [1] 'Case1' 'Case2' 'Case3' 'Case4' 'Case5' \$sym.var.names [1] 'F1' 'F2' 'F3' 'F4' \$sym.var.types [1] '\$C' '\$I' '\$H' '\$S' \$sym.var.length [1] 1 2 3 4 \$sym.var.starts [1] 2 4 8 13 \$meta \$C F1 \$I F2 F2 \$H F3 M1 M2 M3 \$S F4 E1 E2 E3 E4 Case1 \$C 2.8 \$I 1 2 \$H 3 0.1 0.7 0.2 \$S 4 e g k i Case2 \$C 1.4 \$I 3 9 \$H 3 0.6 0.3 0.1 \$S 4 a b c d Case3 \$C 3.2 \$I -1 4 \$H 3 0.2 0.2 0.6 \$S 4 2 1 b c Case4 \$C -2.1 \$I 0 2 \$H 3 0.9 0.0 0.1 \$S 4 3 4 c a Case5 \$C -3.0 \$I -4 -2 \$H 3 0.6 0.0 0.4 \$S 4 e i g k \$data F1 F2 F2.1 M1 M2 M3 E1 E2 E3 E4 Case1 2.8 1 2 0.1 0.7 0.2 e g k i Case2 1.4 3 9 0.6 0.3 0.1 a b c d Case3 3.2 -1 4 0.2 0.2 0.6 2 1 b c Case4 -2.1 0 2 0.9 0.0 0.1 3 4 c a Case5 -3.0 -4 -2 0.6 0.0 0.4 e i g k

#### Value

Return a symbolic data table in form of SymbolicDA "symbolic" class type object.

#### <span id="page-37-0"></span>Author(s)

Andrzej Dudek

With ideas from RSDA package by Oldemar Rodriguez Rojas

#### References

Bock H.H., Diday E. (eds.) (2000), *Analysis of Symbolic Data. Explanatory methods for extracting statistical information from complex data*, Springer-Verlag, Berlin.

#### See Also

display.sym.table

#### Examples

# Example will be available in next version of package, thank You for your patience :-)

<span id="page-37-1"></span>save.SO *saves symbolic data table of 'symbolic' class to xml file*

#### Description

saves symbolic data table of 'symbolic' class to xml file (ASSO format)

#### Usage

save.SO(sdt,file)

#### Arguments

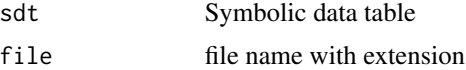

#### Details

see [symbolic.object](#page-42-1) for symbolic data table R structure representation

#### Value

No value returned

#### Author(s)

Andrzej Dudek <andrzej.dudek@ue.wroc.pl>

Department of Econometrics and Computer Science, University of Economics, Wroclaw, Poland <http://keii.ue.wroc.pl/symbolicDA/>

#### <span id="page-38-0"></span>SClust 39

#### References

Billard L., Diday E. (eds.) (2006), *Symbolic Data Analysis, Conceptual Statistics and Data Mining*, John Wiley & Sons, Chichester.

Bock H.H., Diday E. (eds.) (2000), *Analysis of symbolic data. Explanatory methods for extracting statistical information from complex data*, Springer-Verlag, Berlin.

Diday E., Noirhomme-Fraiture M. (eds.) (2008), *Symbolic Data Analysis with SODAS Software*, John Wiley & Sons, Chichester.

#### See Also

[generate.SO](#page-13-1),[subsdt.SDA](#page-41-1),[parse.SO](#page-24-1)

#### Examples

```
#data("cars",package="symbolicDA")
#save.SO(cars,file="cars_backup.xml")
```
<span id="page-38-1"></span>SClust *Dynamical clustering of symbolic data*

#### Description

Dynamical clustering of symbolic data based on symbolic data table

#### Usage

SClust(table.Symbolic, cl, iter=100, variableSelection=NULL, objectSelection=NULL)

#### Arguments

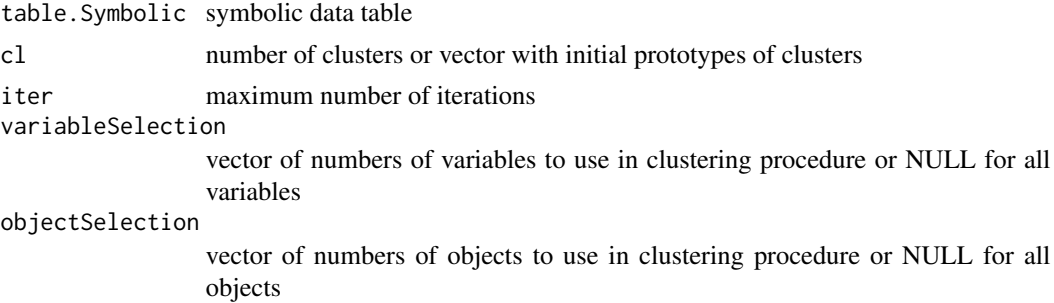

#### Details

See file [../doc/SClust\\_details.pdf](../doc/SClust_details.pdf) for further details

#### Value

a vector of integers indicating the cluster to which each object is allocated

#### <span id="page-39-0"></span>Author(s)

Andrzej Dudek <andrzej.dudek@ue.wroc.pl>, Justyna Wilk <justyna.wilk@ue.wroc.pl> Department of Econometrics and Computer Science, Wroclaw University of Economics, Poland [http:](http://keii.ue.wroc.pl/symbolicDA/) [//keii.ue.wroc.pl/symbolicDA/](http://keii.ue.wroc.pl/symbolicDA/)

#### References

Bock, H.H., Diday, E. (eds.) (2000), *Analysis of Symbolic Data. Explanatory Methods for Extracting Statistical Information from Complex Data*, Springer-Verlag, Berlin.

Diday, E., Noirhomme-Fraiture, M. (eds.) (2008), *Symbolic Data Analysis with SODAS Software*, John Wiley & Sons, Chichester, pp. 185-191.

Verde, R. (2004), *Clustering Methods in Symbolic Data Analysis*, In: D. Banks, L. House, E. R. McMorris, P. Arabie, W. Gaul (Eds.), Classification, clustering and Data mining applications, Springer-Verlag, Heidelberg, pp. 299-317.

Diday, E. (1971), *La methode des Nuees dynamiques*, Revue de Statistique Appliquee, Vol. 19-2, pp. 19-34.

Celeux, G., Diday, E., Govaert, G., Lechevallier, Y., Ralambondrainy, H. (1988), *Classifcation Automatique des Donnees*, Environnement Statistique et Informatique - Dunod, Gauthier-Villards, Paris.

#### See Also

[DClust](#page-7-1); [kmeans](#page-0-0) in stats library

#### Examples

```
# LONG RUNNING - UNCOMMENT TO RUN
#data("cars",package="symbolicDA")
#sdt<-cars
#clust<-SClust(sdt, cl=3, iter=50)
#print(clust)
```
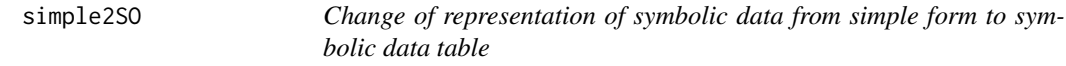

#### **Description**

Change of representation of symbolic data from simple form to symbolic data table

#### Usage

simple2SO(x)

#### <span id="page-40-0"></span>SO2Simple 41

#### Arguments

x symbolic interval data: a 3-dimensional table, first dimension represents object number, second dimension - variable number, and third dimension contains lower- and upper-bounds of intervals

#### Details

see [symbolic.object](#page-42-1) for symbolic data table R structure representation

#### Value

Symbolic data table in full form

#### Author(s)

Andrzej Dudek <andrzej.dudek@ue.wroc.pl>

Department of Econometrics and Computer Science, University of Economics, Wroclaw, Poland <http://keii.ue.wroc.pl/symbolicDA/>

#### References

Billard L., Diday E. (eds.) (2006), *Symbolic Data Analysis, Conceptual Statistics and Data Mining*, John Wiley & Sons, Chichester.

Bock H.H., Diday E. (eds.) (2000), *Analysis of symbolic data. Explanatory methods for extracting statistical information from complex data*, Springer-Verlag, Berlin.

Diday E., Noirhomme-Fraiture M. (eds.) (2008), *Symbolic Data Analysis with SODAS Software*, John Wiley & Sons, Chichester.

#### See Also

link{SO2Simple}

#### Examples

# Example will be available in next version of package, thank You for your patience :-)

<span id="page-40-1"></span>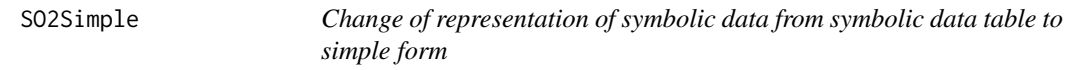

#### Description

Change of representation of symbolic data from symbolic data table to simple form

#### Usage

SO2Simple(sd)

#### <span id="page-41-0"></span>Arguments

sd Symbolic data table in full form

#### **Details**

see [symbolic.object](#page-42-1) for symbolic data table R structure representation

#### Value

symbolic interval data: a 3-dimensional table, first dimension represents object number, second dimension - variable number, and third dimension contains lower- and upper-bounds of intervals

#### Author(s)

Andrzej Dudek <andrzej.dudek@ue.wroc.pl>

Department of Econometrics and Computer Science, University of Economics, Wroclaw, Poland <http://keii.ue.wroc.pl/symbolicDA/>

#### References

Billard L., Diday E. (eds.) (2006), *Symbolic Data Analysis, Conceptual Statistics and Data Mining*, John Wiley & Sons, Chichester.

Bock H.H., Diday E. (eds.) (2000), *Analysis of symbolic data. Explanatory methods for extracting statistical information from complex data*, Springer-Verlag, Berlin.

Diday E., Noirhomme-Fraiture M. (eds.) (2008), *Symbolic Data Analysis with SODAS Software*, John Wiley & Sons, Chichester.

#### See Also

link{simple2SO}

#### Examples

# Example will be available in next version of package, thank You for your patience :-)

<span id="page-41-1"></span>subsdt.SDA *Subset of symbolic data table*

#### Description

This method creates symbolic data table containing only objects, whose indices are given in secong argument

#### Usage

subsdt.SDA(sdt,objectSelection)

#### <span id="page-42-0"></span>symbolic.object 43

#### Arguments

sdt Symbolic data table objectSelection

vector containing symbolic object numbers, default value - all objects from sdt

#### Details

see [symbolic.object](#page-42-1) for symbolic data table R structure representation

#### Value

Symbolic data table containing only objects, whose indices are given in secong argument. The result is of 'symbolic' class

#### Author(s)

Andrzej Dudek <andrzej.dudek@ue.wroc.pl>

Department of Econometrics and Computer Science, University of Economics, Wroclaw, Poland <http://keii.ue.wroc.pl/symbolicDA/>

#### References

Billard L., Diday E. (eds.) (2006), *Symbolic Data Analysis, Conceptual Statistics and Data Mining*, John Wiley & Sons, Chichester.

Bock H.H., Diday E. (eds.) (2000), *Analysis of symbolic data. Explanatory methods for extracting statistical information from complex data*, Springer-Verlag, Berlin.

Diday E., Noirhomme-Fraiture M. (eds.) (2008), *Symbolic Data Analysis with SODAS Software*, John Wiley & Sons, Chichester.

#### See Also

[generate.SO](#page-13-1),[save.SO](#page-37-1),[parse.SO](#page-24-1)

#### Examples

# Example will be available in next version of package, thank You for your patience :-)

<span id="page-42-1"></span>symbolic.object *Symbolic data table Object*

#### Description

These are objects representing symbolic data table structure

### Details

For all fields symbol N.A. means not available value.

For futher details see <../doc/SDA.pdf>

### Value

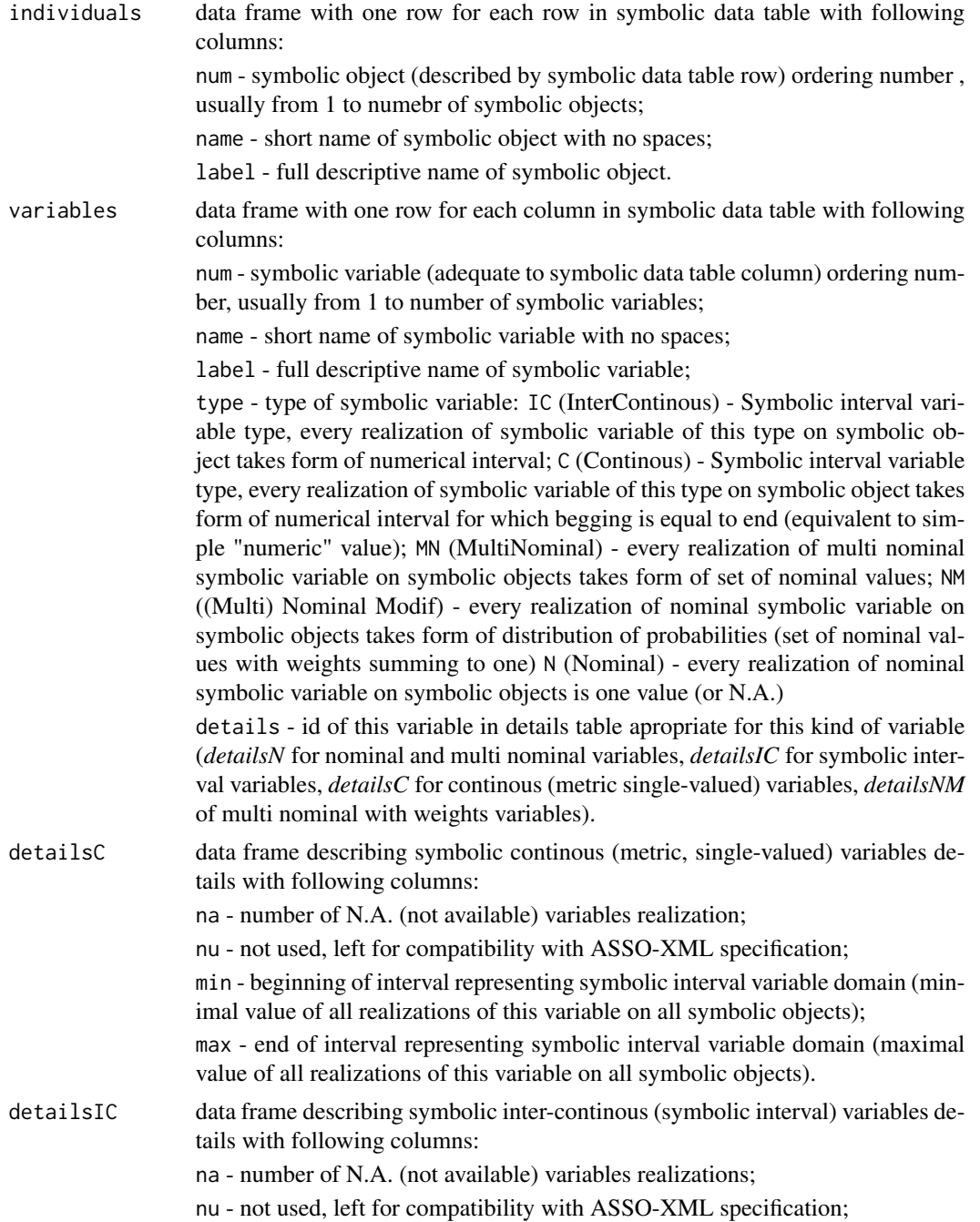

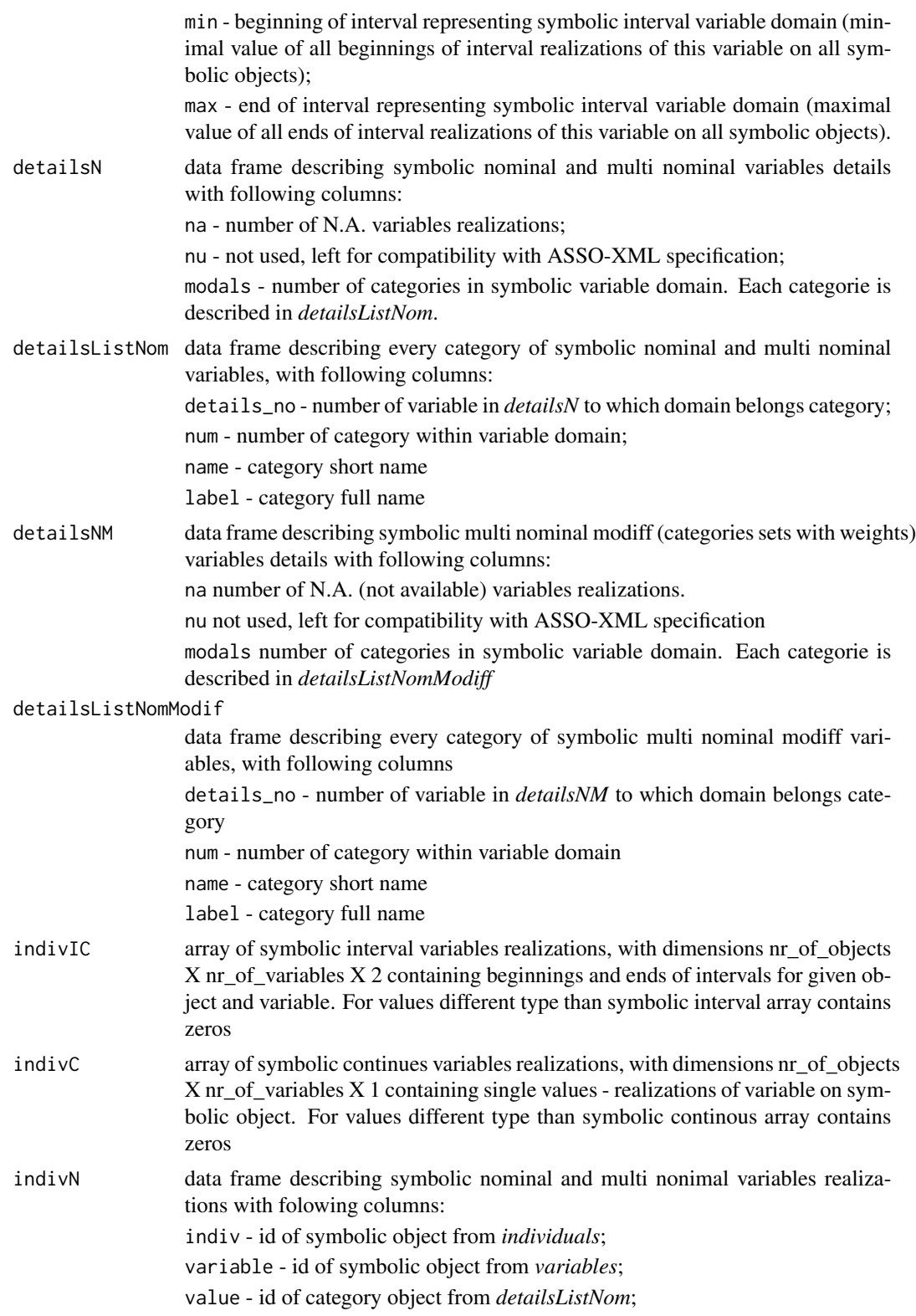

<span id="page-45-0"></span>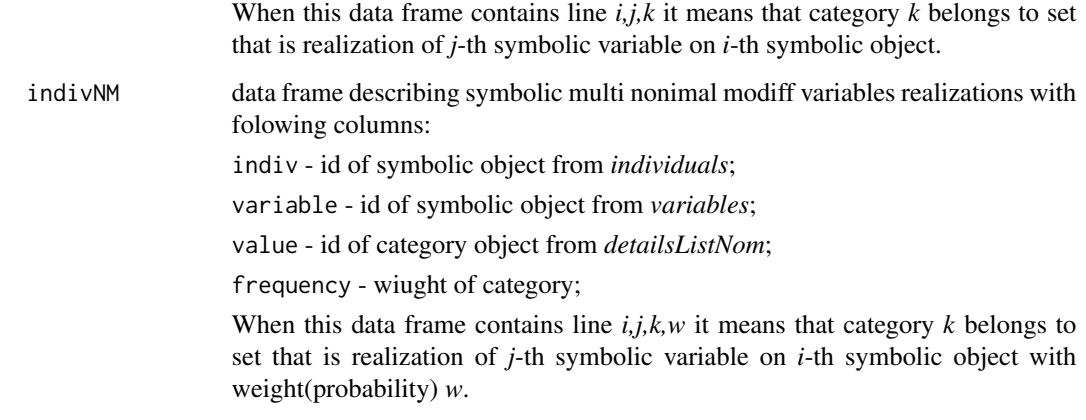

#### Structure

The following components must be included in a legitimate symbolic object.

#### See Also

[dist\\_SDA](#page-10-1).

<span id="page-45-1"></span>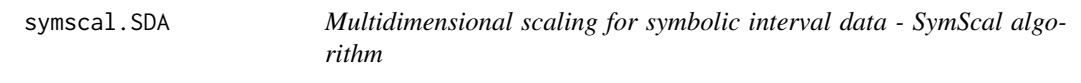

#### Description

Multidimensional scaling for symbolic interval data - symScal algorithm

#### Usage

```
symscal.SDA(x,d=2,calculateDist=FALSE)
```
#### Arguments

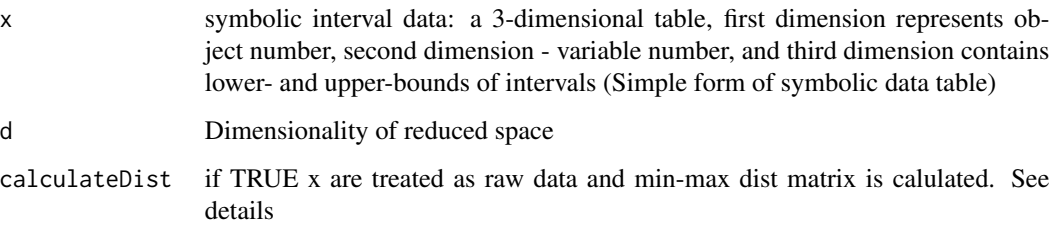

#### <span id="page-46-0"></span>symscal.SDA 47

#### Details

SymScal, which was proposed by Groenen et. al. (2005), is an adaptation of well-known nonmetric multidimensional scaling for symbolic data. It is an iterative algorithm that uses STRESS objective function. This function is unnormalized. IScal, like Interscal and SymScal, requires interval-valued dissimilarity matrix. Such dissmilarity matrix can be obtained from symbolic data matrix (that contains only interval-valued variables), judgements obtained from experts, respondents. See Lechevallier Y. (2001) for details on calculating interval-valued distance. See file [../doc/Symbolic\\_MDS.pdf](../doc/Symbolic_MDS.pdf) for further details

#### Value

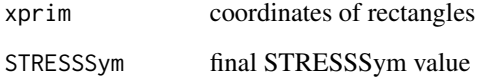

#### Author(s)

Andrzej Dudek <andrzej.dudek@ue.wroc.pl>

Department of Econometrics and Computer Science, University of Economics, Wroclaw, Poland <http://keii.ue.wroc.pl/symbolicDA/>

#### References

Billard L., Diday E. (eds.) (2006), *Symbolic Data Analysis, Conceptual Statistics and Data Mining*, John Wiley & Sons, Chichester.

Bock H.H., Diday E. (eds.) (2000), *Analysis of symbolic data. Explanatory methods for extracting statistical information from complex data*, Springer-Verlag, Berlin.

Diday E., Noirhomme-Fraiture M. (eds.) (2008), *Symbolic Data Analysis with SODAS Software*, John Wiley & Sons, Chichester.

Groenen P.J.F, Winsberg S., Rodriguez O., Diday E. (2006), I-Scal: multidimensional scaling of interval dissimilarities, *Computational Statistics and Data Analysis*, 51, pp. 360-378. Available at: [doi:10.1016/j.csda.2006.04.003.](https://doi.org/10.1016/j.csda.2006.04.003)

#### See Also

[iscal.SDA](#page-20-1),[interscal.SDA](#page-19-1)

#### Examples

# Example will be available in next version of package, thank You for your patience :-)

<span id="page-47-0"></span>

#### Description

plot in a form of zoom star chart for symbolic object described by interval-valued, multivalued and modal variables

#### Usage

```
zoomStar(table.Symbolic, j, variableSelection=NULL, offset=0.2,
firstTick=0.2, labelCex=.8, labelOffset=.7, tickLength=.3, histWidth=0.04,
histHeight=2, rotateLabels=TRUE, variableCex=NULL)
```
#### **Arguments**

table.Symbolic symbolic data table

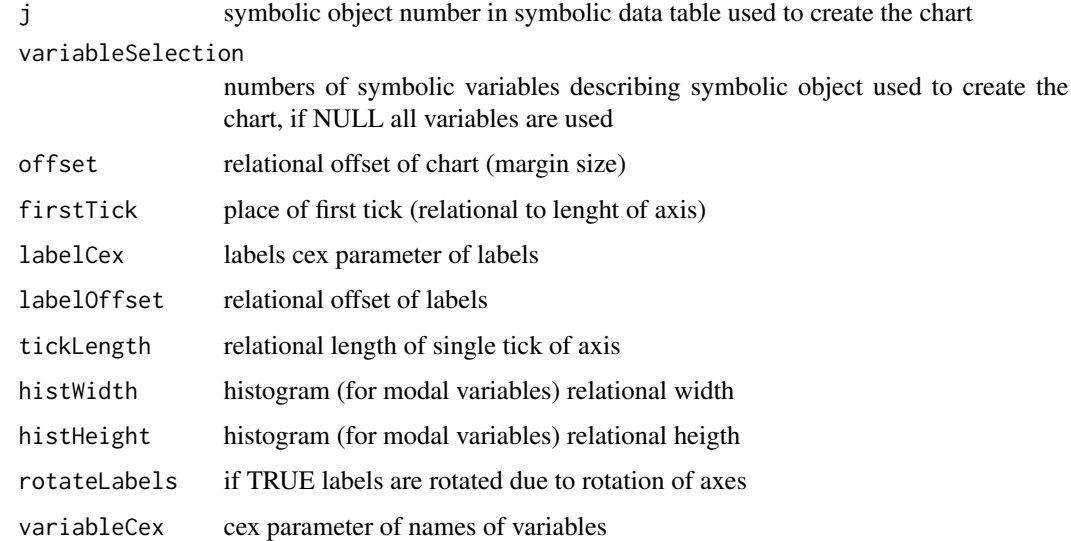

#### Value

zoom star chart for selected symbolic object in which each axis represents a symbolic variable. Depending on the type of symbolic variable their implementations are presented as:

a) rectangle - interval range of interval-valued variable),

b) circles - categories of multinominal (or multinominal with weights) variable from among coloured circles means categories of the variable observed for the selected symbolic object

bar chart - additional chart for multinominal with weights variable in which each bar represents a weight (percentage share) of a category of the variable

#### <span id="page-48-0"></span>zoomStar 49

#### Author(s)

Andrzej Dudek <andrzej.dudek@ue.wroc.pl>, Justyna Wilk <justyna.wilk@ue.wroc.pl> Department of Econometrics and Computer Science, Wroclaw University of Economics, Poland [http:](http://keii.ue.wroc.pl/symbolicDA/) [//keii.ue.wroc.pl/symbolicDA/](http://keii.ue.wroc.pl/symbolicDA/)

#### References

Bock, H.H., Diday, E. (eds.) (2000), *Analysis of symbolic data. Explanatory methods for extracting statistical information from complex data*, Springer-Verlag, Berlin.

Diday, E., Noirhomme-Fraiture, M. (eds.) (2008), *Symbolic Data Analysis with SODAS Software*, John Wiley & Sons, Chichester.

#### See Also

[plot3dInterval](#page-31-1); plotInterval in clusterSim

#### Examples

```
# LONG RUNNING - UNCOMMENT TO RUN
# Example 1
#data("cars",package="symbolicDA")
#sdt<-cars
#zoomStar(sdt, j=12)
```

```
# Example 2
#data("cars",package="symbolicDA")
#sdt<-cars
#variables<-as.matrix(sdt$variables)
#indivN<-as.matrix(sdt$indivN)
#dist<-as.matrix(dist_SDA(sdt))
#classes<-DClust(dist, cl=5, iter=100)
#for(i in 1:max(classes)){
 #getOption("device")()
 #zoomStar(sdt, .medoid2(dist, classes, i))}
```
# <span id="page-49-0"></span>Index

∗ MDS interscal.SDA, [20](#page-19-0) iscal.SDA, [21](#page-20-0) symscal.SDA, [46](#page-45-0) ∗ Multidimensional interscal.SDA, [20](#page-19-0) iscal.SDA, [21](#page-20-0) symscal.SDA, [46](#page-45-0) ∗ PCA PCA.centers.SDA, [26](#page-25-0) PCA.mrpca.SDA, [27](#page-26-0) PCA.spaghetti.SDA, [28](#page-27-0) PCA.spca.SDA, [30](#page-29-0) PCA.vertices.SDA, [31](#page-30-0) ∗ Principal components analysis PCA.centers.SDA, [26](#page-25-0) PCA.mrpca.SDA, [27](#page-26-0) PCA.spaghetti.SDA, [28](#page-27-0) PCA.spca.SDA, [30](#page-29-0) PCA.vertices.SDA, [31](#page-30-0) ∗ RSDA RSDA2SymbolicDA, [36](#page-35-0) ∗ SDA decisionTree.SDA, [9](#page-8-0) dist\_SDA, [11](#page-10-0) generate.SO, [14](#page-13-0) RSDA2SymbolicDA, [36](#page-35-0) symbolic.object, [43](#page-42-0) ∗ SymbolicDA RSDA2SymbolicDA, [36](#page-35-0) ∗ Symbolic RSDA2SymbolicDA, [36](#page-35-0) ∗ Table RSDA2SymbolicDA, [36](#page-35-0) ∗ cluster bagging.SDA, [2](#page-1-0) boosting.SDA, [4](#page-3-0) cluster.Description.SDA, [6](#page-5-0) DClust, [8](#page-7-0)

HINoV.SDA, [15](#page-14-0) IchinoFS.SDA, [17](#page-16-0) index.G1d, [18](#page-17-0) kernel.SDA, [23](#page-22-0) kohonen.SDA, [24](#page-23-0) parse.SO, [25](#page-24-0) replication.SDA, [34](#page-33-0) save.SO, [38](#page-37-0) SClust, [39](#page-38-0) simple2SO, [40](#page-39-0) SO2Simple, [41](#page-40-0) subsdt.SDA, [42](#page-41-0) zoomStar, [48](#page-47-0) ∗ datasets cars, [5](#page-4-0) data\_symbolic, [8](#page-7-0) ∗ decision tree draw.decisionTree.SDA, [13](#page-12-0) random.forest.SDA, [33](#page-32-0) ∗ hplot plot3dInterval, [32](#page-31-0) ∗ multivariate replication.SDA, [34](#page-33-0) ∗ scaling interscal.SDA, [20](#page-19-0) iscal.SDA, [21](#page-20-0) symscal.SDA, [46](#page-45-0) ∗ symbolic decisionTree.SDA, [9](#page-8-0) dist\_SDA, [11](#page-10-0) generate.SO, [14](#page-13-0) symbolic.object, [43](#page-42-0) bagging.SDA, [2,](#page-1-0) *[5](#page-4-0)*, *[10](#page-9-0)*, *[34](#page-33-0)* boosting.SDA, *[4](#page-3-0)*, [4,](#page-3-0) *[10](#page-9-0)*, *[34](#page-33-0)* cars, [5](#page-4-0) cluster.Description.SDA, [6](#page-5-0)

colors, *[32](#page-31-0)*

#### $I<sub>N</sub>$  in  $I<sub>N</sub>$  is  $I<sub>N</sub>$  in  $I<sub>N</sub>$  in

data\_symbolic, <mark>[8](#page-7-0)</mark> DClust , *[7](#page-6-0)* , [8](#page-7-0) , *[13](#page-12-0)* , *[19](#page-18-0)* , *[36](#page-35-0)* , *[40](#page-39-0)* decisionTree.SDA , *[4](#page-3-0) , [5](#page-4-0)* , [9](#page-8-0) , *[14](#page-13-0)* , *[34](#page-33-0)* dist\_SDA , *[9](#page-8-0)* , [11](#page-10-0) , *[16](#page-15-0)* , *[18](#page-17-0)* , *[24](#page-23-0)* , *[34](#page-33-0)* , *[36](#page-35-0)* , *[46](#page-45-0)* draw.decisionTree.SDA , *[10](#page-9-0)* , [13](#page-12-0) generate.SO , [14](#page-13-0) , *[26](#page-25-0)* , *[39](#page-38-0)* , *[43](#page-42-0)* hclust , *[7](#page-6-0)* HINoV.SDA , [15](#page-14-0) , *[18](#page-17-0)* IchinoFS.SDA, [17](#page-16-0) index.G1d , *[13](#page-12-0)* , [18](#page-17-0) interscal.SDA , [20](#page-19-0) , *[22](#page-21-0)* , *[47](#page-46-0)* iscal.SDA , *[21](#page-20-0)* , [21](#page-20-0) , *[47](#page-46-0)* kernel.SDA, [23](#page-22-0) kmeans , *[40](#page-39-0)* kohonen.SDA , [24](#page-23-0) parse.SO , [25](#page-24-0) , *[39](#page-38-0)* , *[43](#page-42-0)* PCA.centers.SDA , [26](#page-25-0) , *[28](#page-27-0) [–30](#page-29-0)* , *[32](#page-31-0)* PCA.mrpca.SDA , *[27](#page-26-0)* , [27](#page-26-0) , *[29](#page-28-0) , [30](#page-29-0)* , *[32](#page-31-0)* PCA.spaghetti.SDA , *[27,](#page-26-0) [28](#page-27-0)* , [28](#page-27-0) , *[30](#page-29-0)* , *[32](#page-31-0)* PCA.spca.SDA , *[27](#page-26-0)[–29](#page-28-0)* , [30](#page-29-0) , *[32](#page-31-0)* PCA.vertices.SDA , *[27–](#page-26-0)[30](#page-29-0)* , [31](#page-30-0) plot3dInterval , [32](#page-31-0) , *[49](#page-48-0)* random.forest.SDA, [4](#page-3-0), [5](#page-4-0), [10](#page-9-0), [33](#page-32-0) replication.SDA , [34](#page-33-0) RSDA2SymbolicDA , [36](#page-35-0) save. S0, [26](#page-25-0), [38](#page-37-0), [43](#page-42-0) SClust , *[7](#page-6-0)* , *[9](#page-8-0)* , *[19](#page-18-0)* , *[32](#page-31-0)* , *[36](#page-35-0)* , [39](#page-38-0) simple2SO, [40](#page-39-0) SO2Simple , *[24](#page-23-0)* , [41](#page-40-0) subsdt.SDA, [39](#page-38-0), [42](#page-41-0) symbolic.object , *[15](#page-14-0)* , *[25](#page-24-0)* , *[38](#page-37-0)* , *[41](#page-40-0) [–43](#page-42-0)* , [43](#page-42-0) symscal.SDA , *[21](#page-20-0) , [22](#page-21-0)* , [46](#page-45-0) zoomStar, [48](#page-47-0)